### **Functions**

## Chap 8

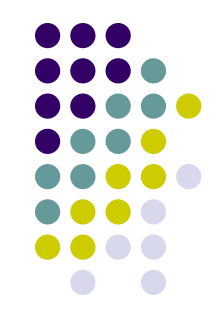

- Functions are parameterized pieces of code with a single entry point.
- The function body is usually executed in the context of its own local scope.
- When the function exists that local scope disappears
- Function declaration and calling works analogously to variable declaration and usage.
- **Function arguments that appear in the** *declaration* are called "formal parameters"
- **Function arguments that appear in the function call** are called "actual parameters".

### **Parameters**

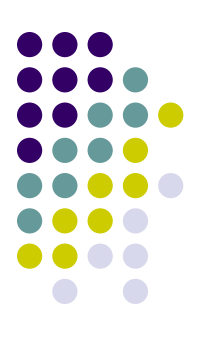

Terminology: Example: Java, C, C++

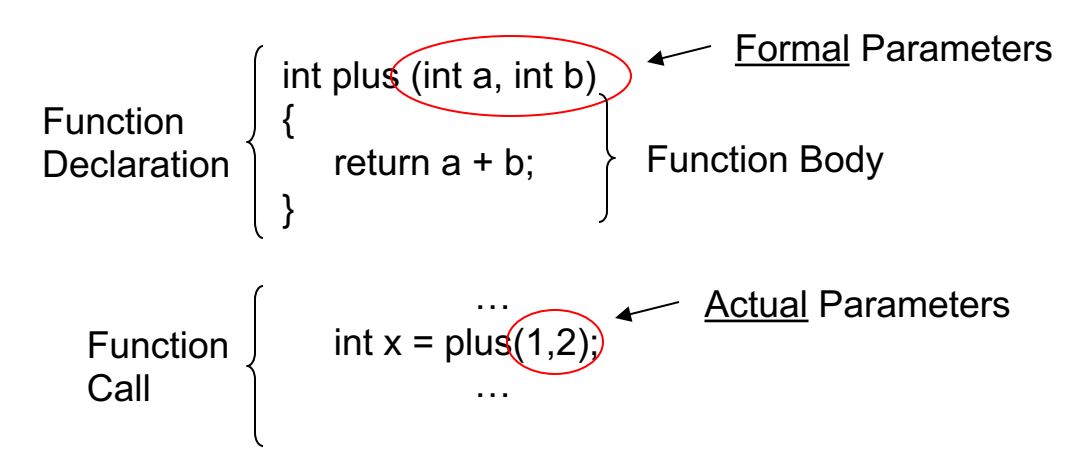

Observation: in function declaration formal parameters act as placeholders for the values of actual parameters.

### **Two Fundamental Questions**

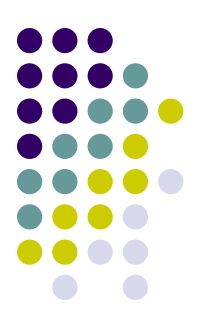

- How is the correspondence between actual and formal parameters established?
- How is the value of an actual parameter transmitted to a formal parameter?

### **Correspondence**

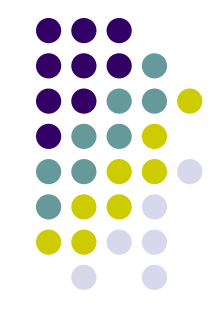

Most programming languages use positional parameters; the first actual parameter is assigned to the first formal parameter, the second actual parameter is assigned to the second formal parameters, *etc.*

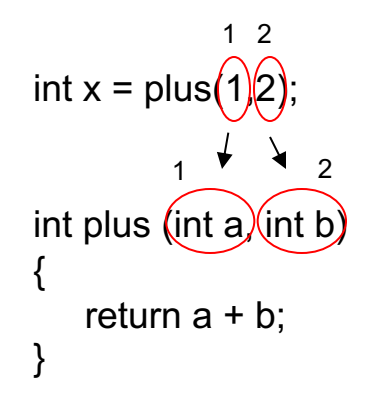

### **Correspondence**

Some languages such as Ada provide keyword parameters.

### Example: Ada

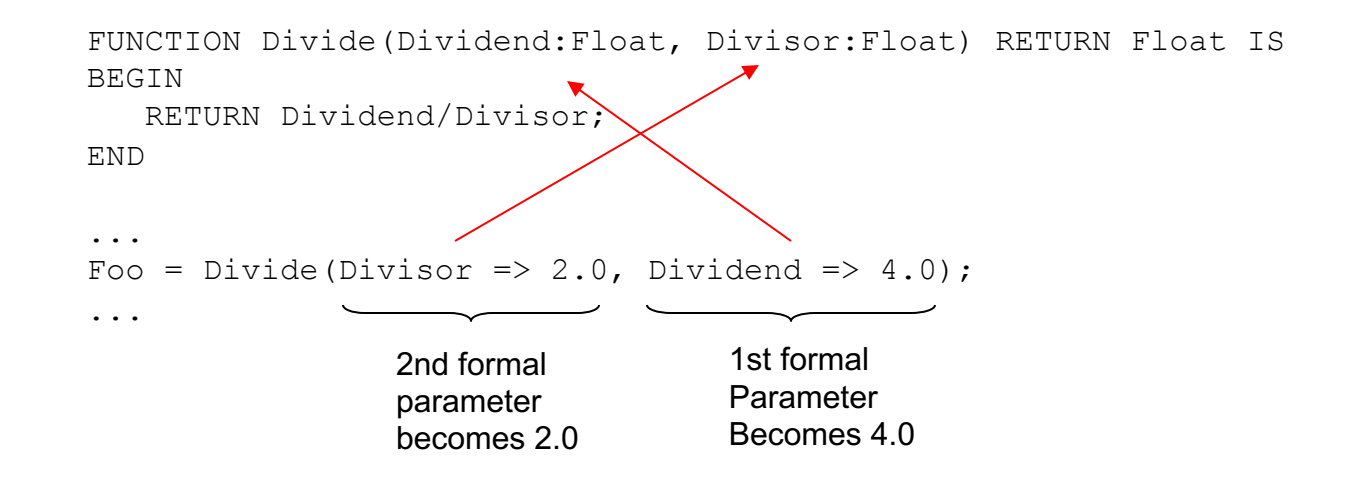

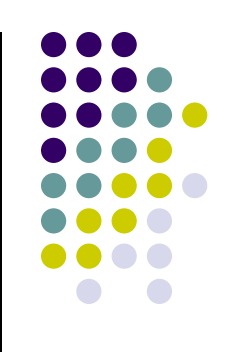

## **Parameter Value Transmission**

- Two of the most popular techniques
	- $\bullet$  By value
	- $\bullet$  By reference

# **I. By Value**

For by-value parameter passing, the formal parameter is just like a local variable in the activation record of the called method, with one important difference: it is initialized using the value of the corresponding actual parameter, before the called method begins executing.

- Also called 'copy-in'
- Simplest method
- Widely used
- The only method in Java

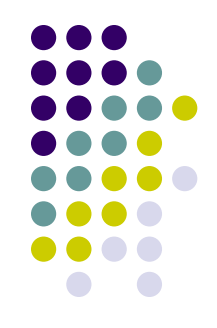

# **II. By Reference**

For passing parameters by reference, the memory address (reference) of the actual parameter is computed before the called method executes. Inside the called method, that memory address (reference) is used as the memory address (reference) of the corresponding formal parameter. In effect, the formal parameter is an alias for the actual parameter another name for the same memory location.

- One of the earliest methods: Fortran
- Most efficient for large objects
- Still frequently used; C++ allows you define calls by reference

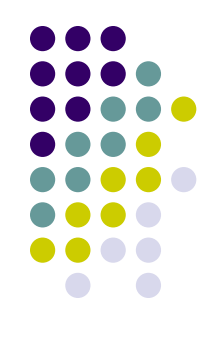

### **Functions**

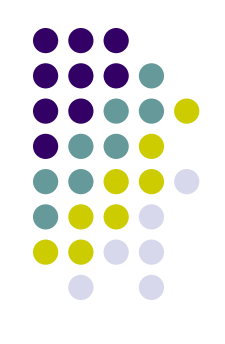

- We extend our Cuppa2 language (our language with variable declarations and scoping) to include function declaration and calling, and call it Cuppa3:
	- Declaration: declare  $inc(x)$  return  $x+1$ ;
	- Call Statement: inc(3);
	- Call as expression:  $4 + inc(3)$
- **.** We implement **positional parameter correspondence** and **call-by-value**.

### **Functions**

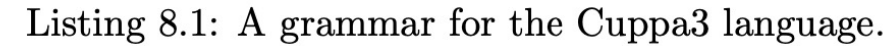

```
stmt_list : (stmt)*
 1
 \overline{2}stmt : declare ID \( formal_args? \) stmt
 3
             declare ID (= exp)?;?
 \overline{4}5
             ID \( actual_args? \) ;? \left(6
             ID = exp ;?\overline{7}get ID :?
 8
             put exp ;?
             return exp? :?
 9
10
             while \setminus (exp \setminus) stmt
11
           | if \{ \exp \} stmt (else stmt)?
            \setminus stmt_list \setminus}
12
13
    exp : exp_low
14
    exp_low : exp_med ((== | =<) exp_med)*15
    exp_med : exp_high ((\n+ | -) exp_{high})*16
17
    exp_high : primary ((\n \ * | /) primary)*
18
19
    primary : INTEGER
20
                 ID
                 ID \setminus ( actual_args? \setminus)
21
22
               \vert \ \ \backslash ( \ \exp \ \backslash )23
                 - primary
24
               | not primary
25
26
    formal_args : ID (, ID) *
27
    actual_{args} : exp(, exp)*28
29
    ID : <any valid variable name>
    INTEGER : <any valid integer number>
30
```
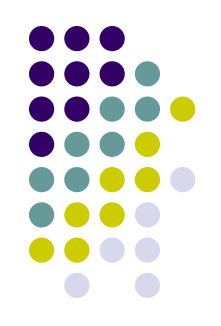

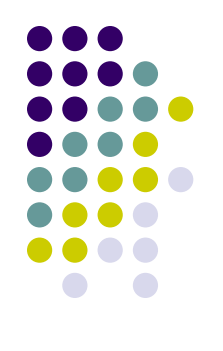

### **Example Programs**

 $declare add(a,b)$  $\overline{\mathbf{f}}$ return a+b;  $\mathcal{F}$  $declare x = add(3,2);$ put x;

```
declare segsum(n)
\overline{A}declare add(a,b)\mathcal{F}return a+b;
     ¥
     \text{dec} are i = 1;
     declare sum = 0;while (i \le n)\mathcal{F}sum = add(sum, i);i = i + 1;}
     put sum;
}
```
 $segsum(10);$ 

```
// recursive implementation of factorial
declare fact(x)\mathcal{F}declare y;
     if (x \leq 1)return 1;
     else
      \overline{A}y = x * fact(x-1);return y;
       \mathcal{F}}
declare v;
get v;
put fact(v);
```
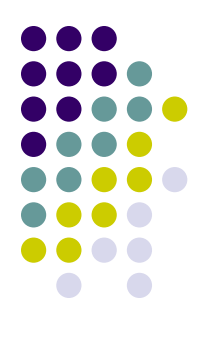

Symbol Table

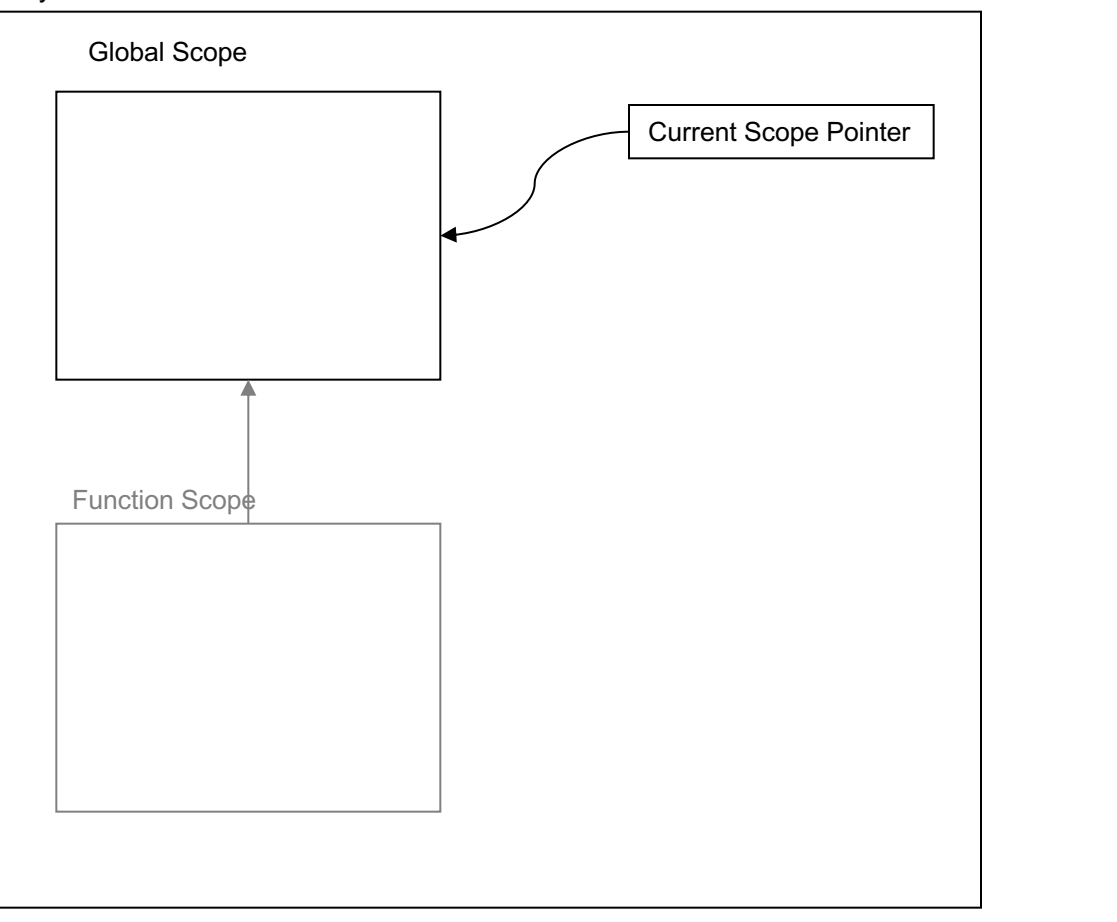

declare inc(i) return i+1; declare  $x = 10$ ; declare y;  $y = inc(x);$ put y;

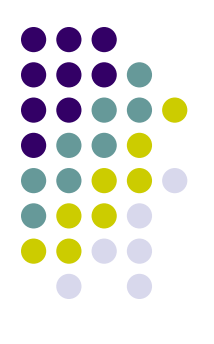

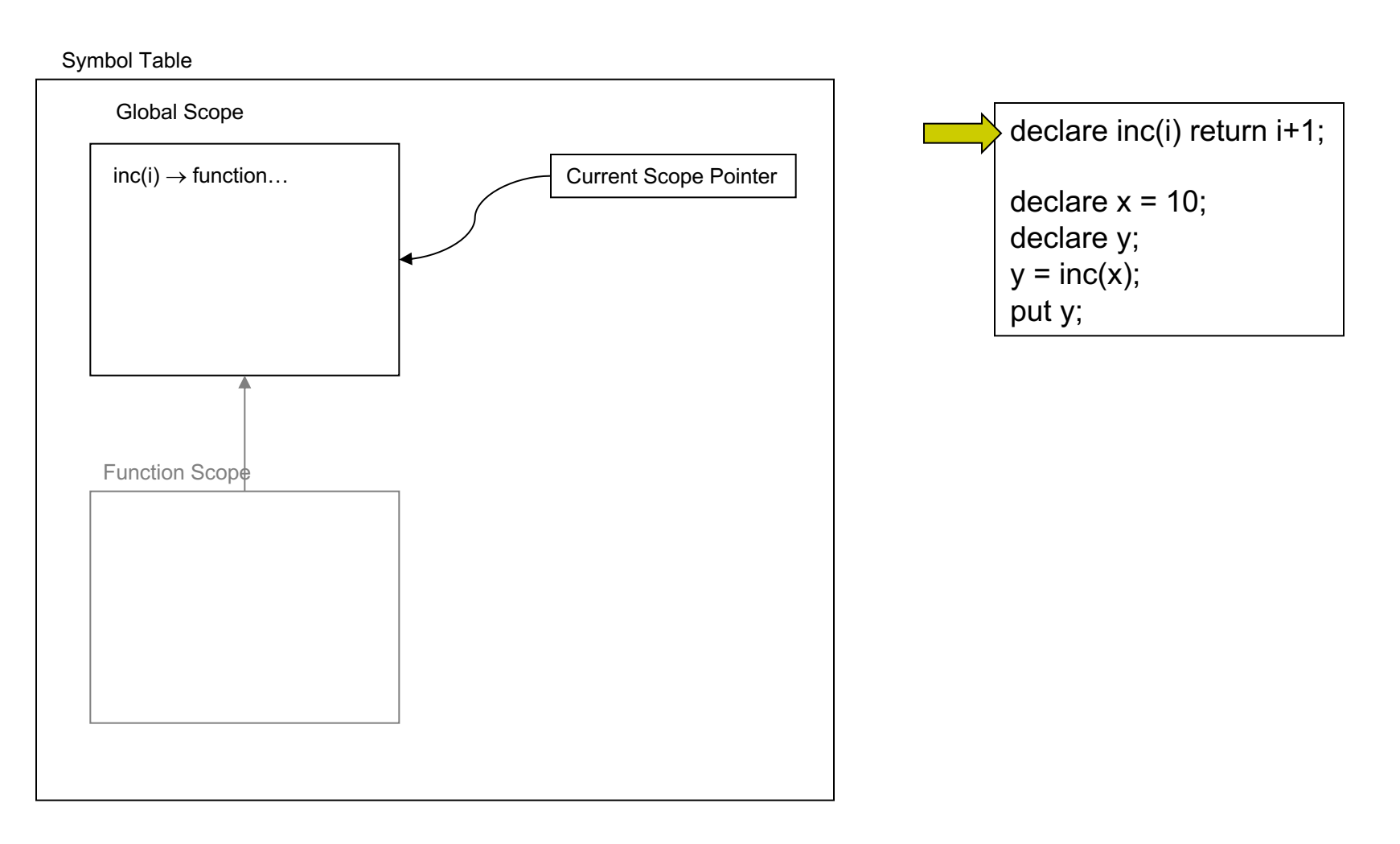

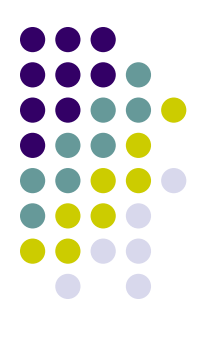

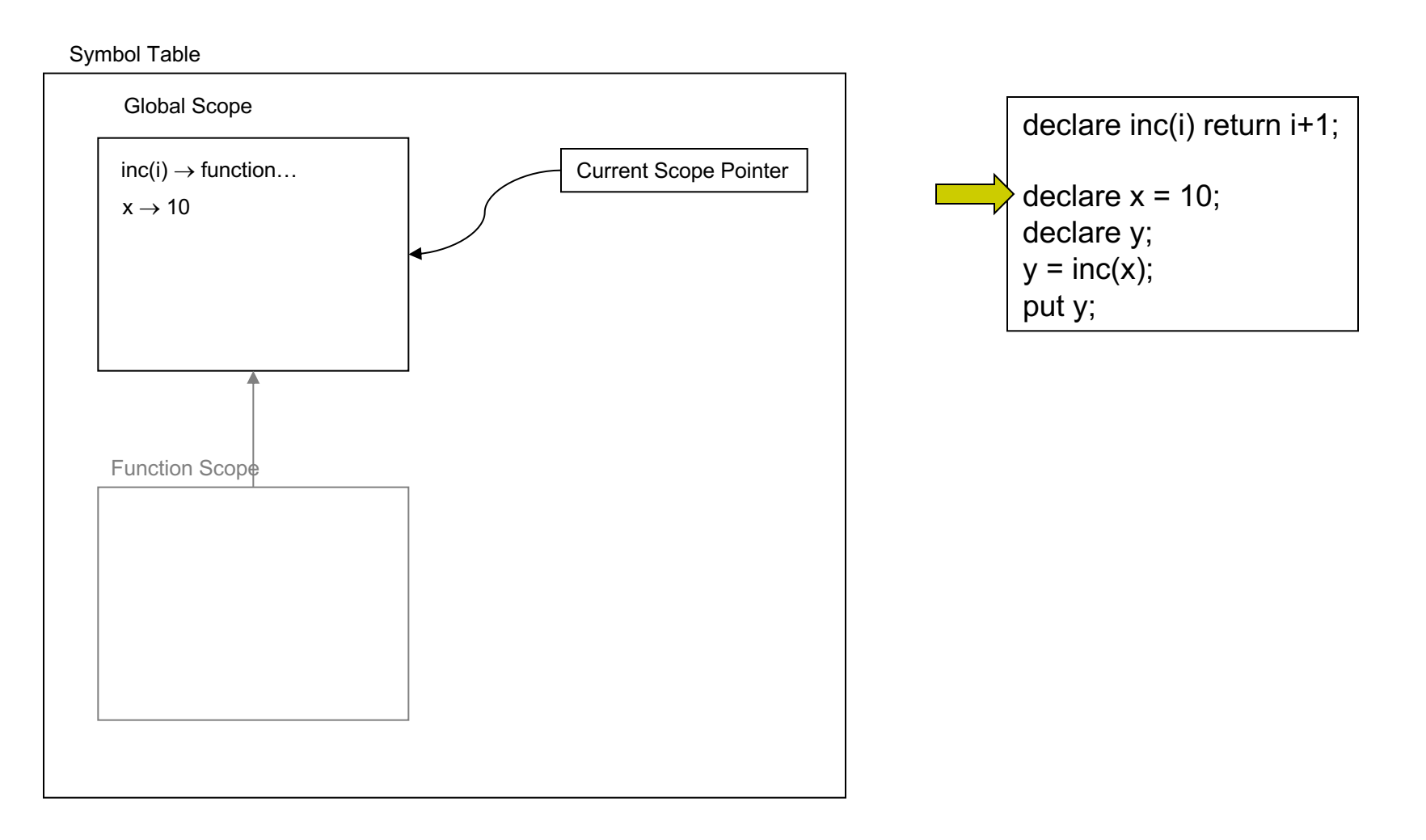

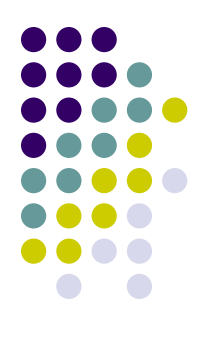

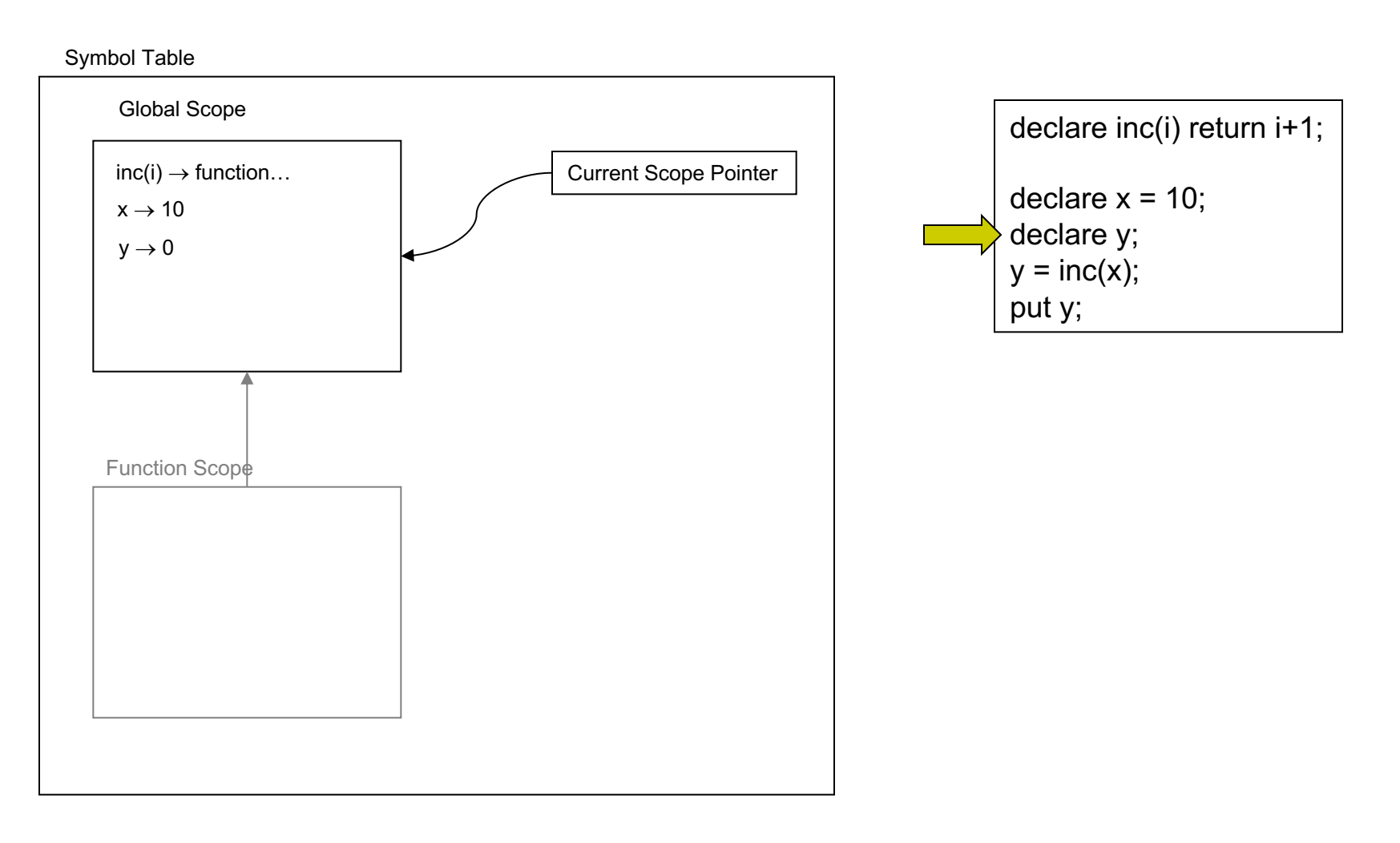

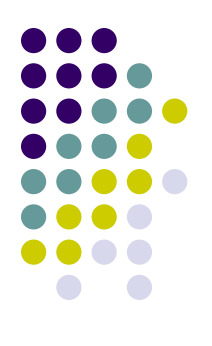

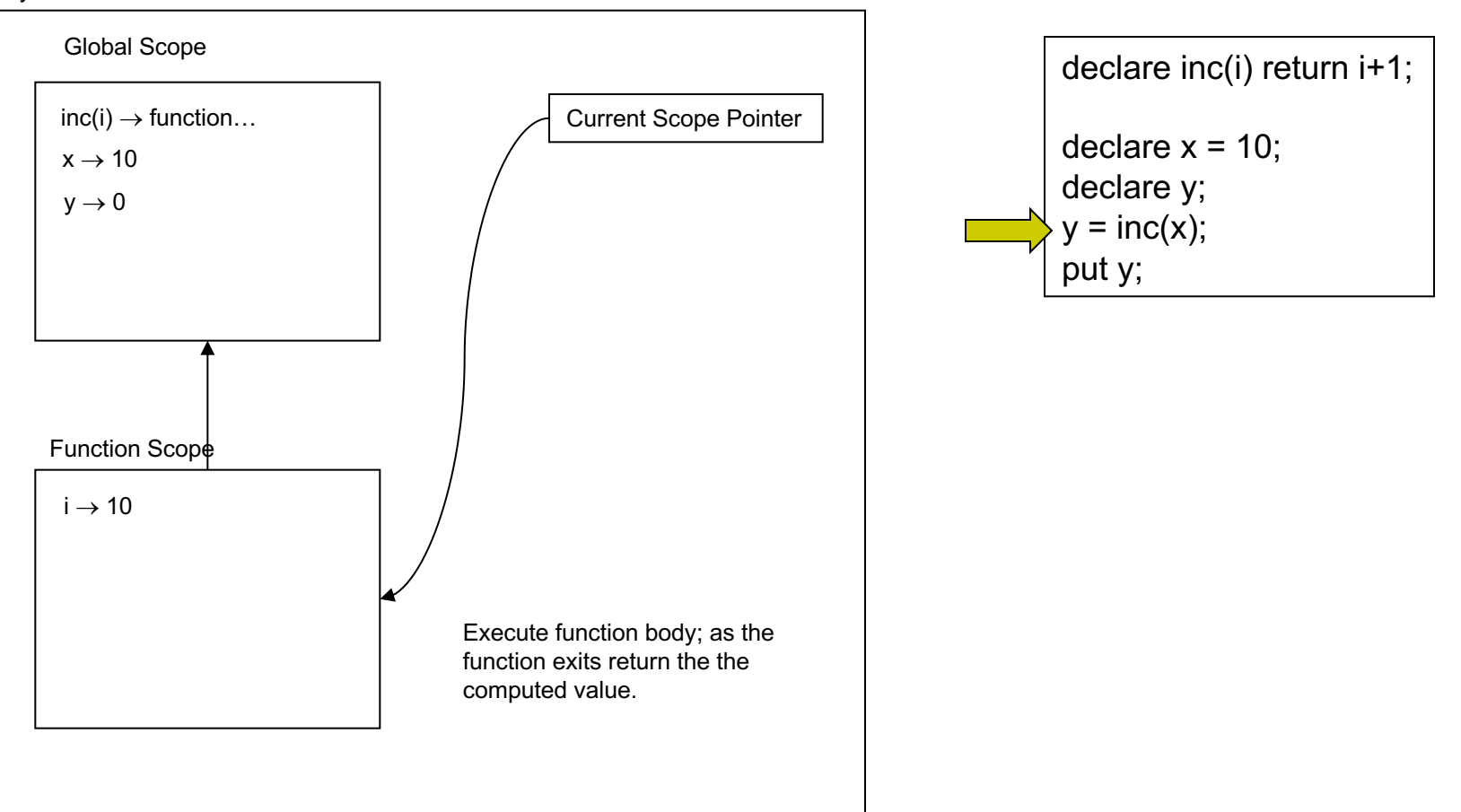

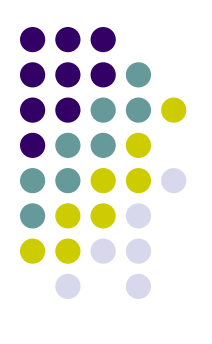

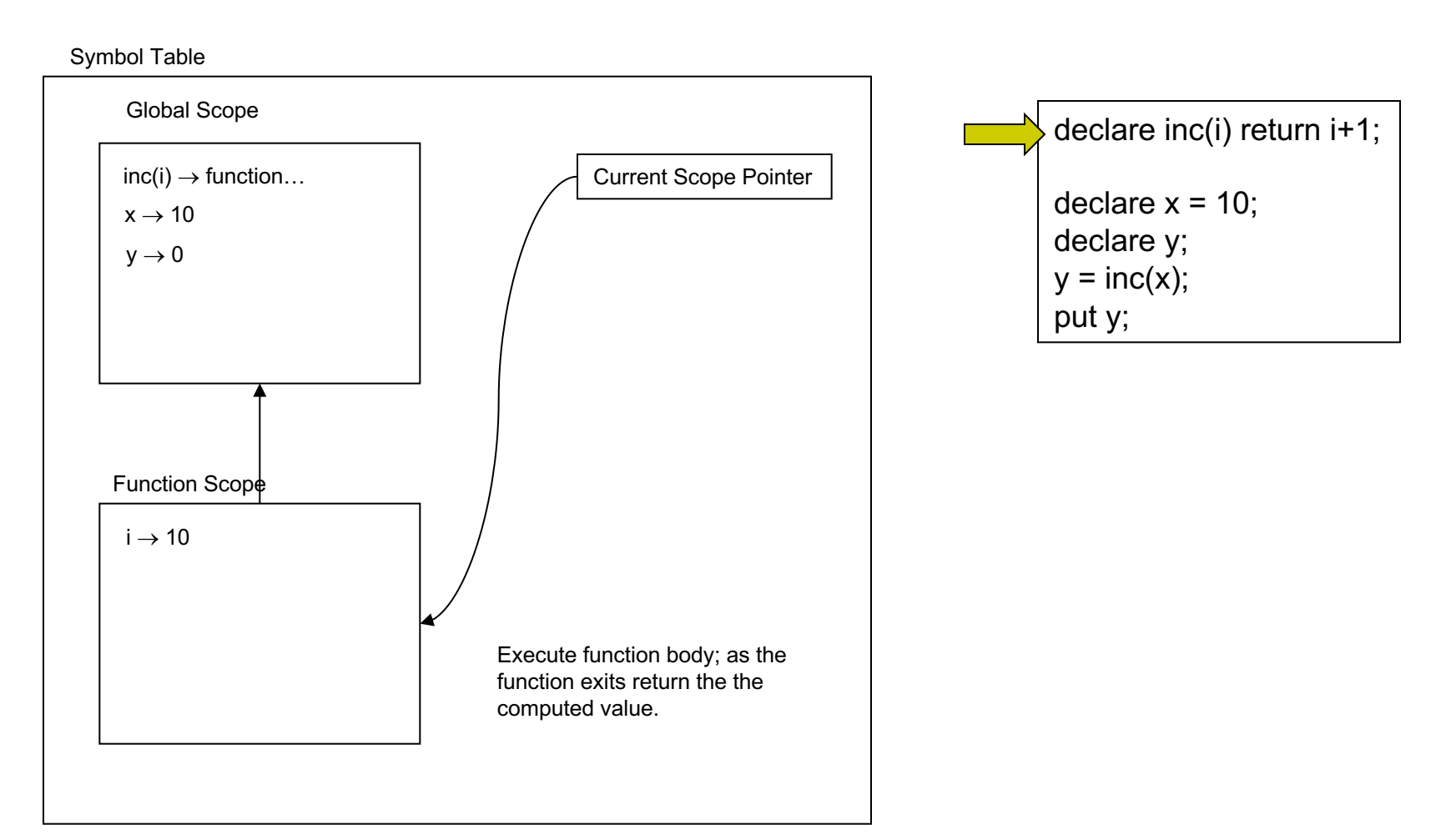

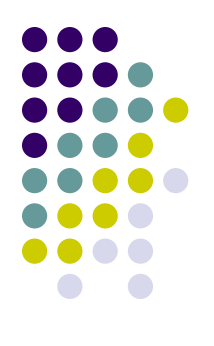

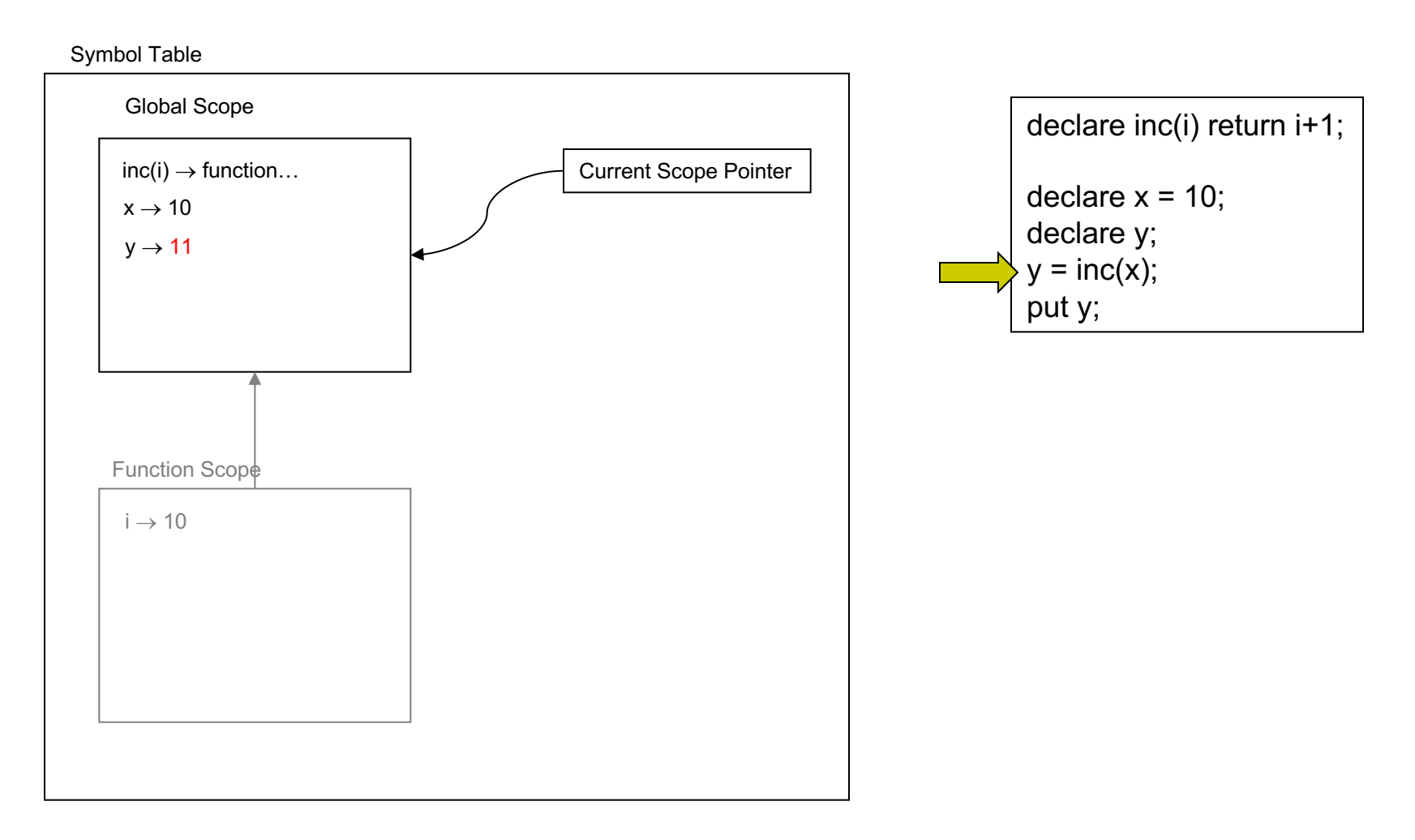

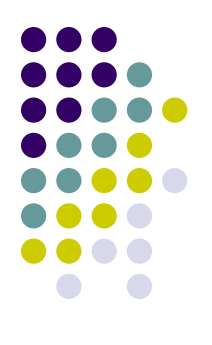

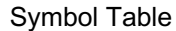

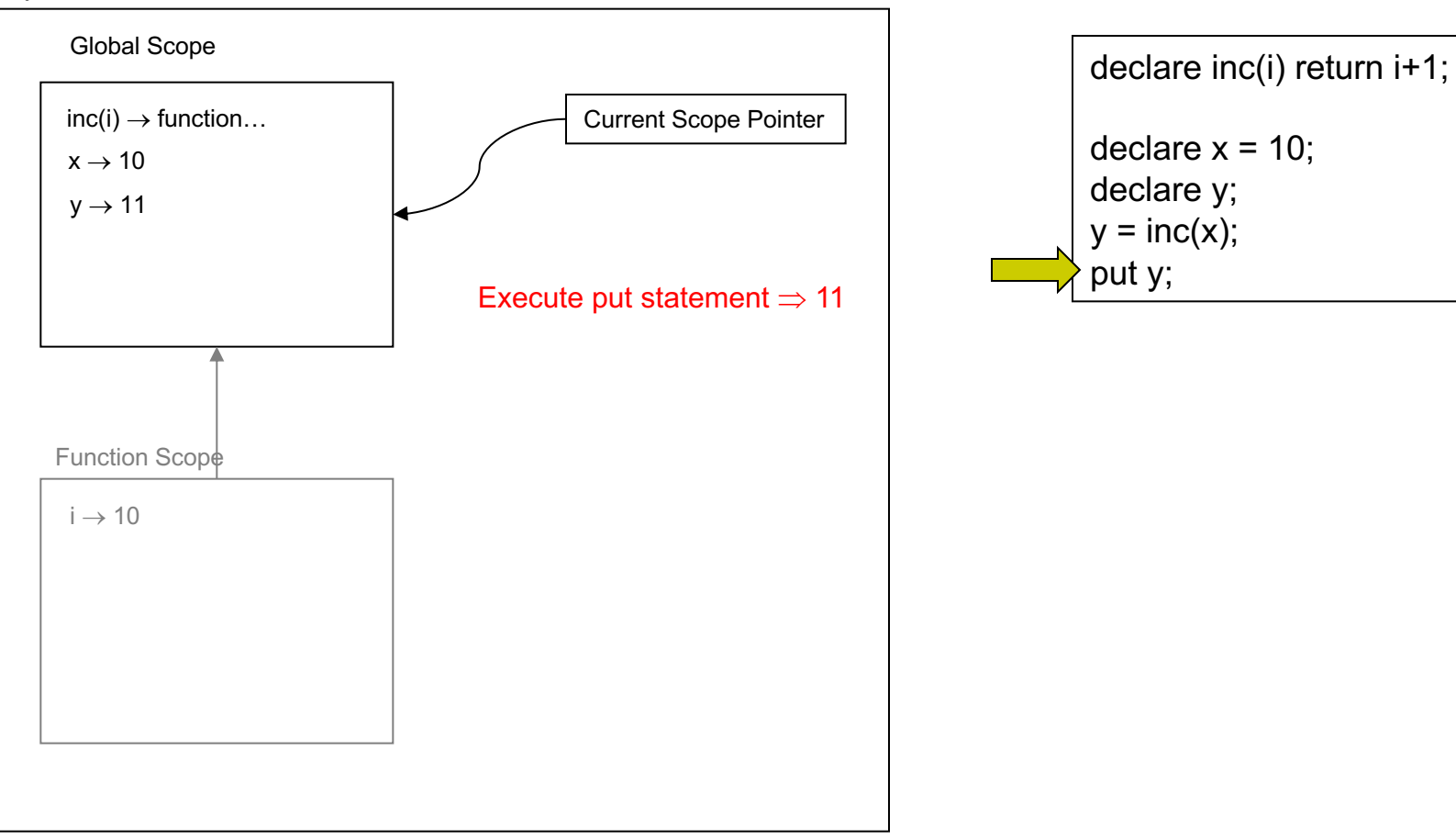

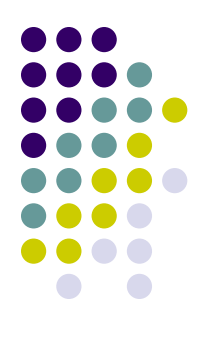

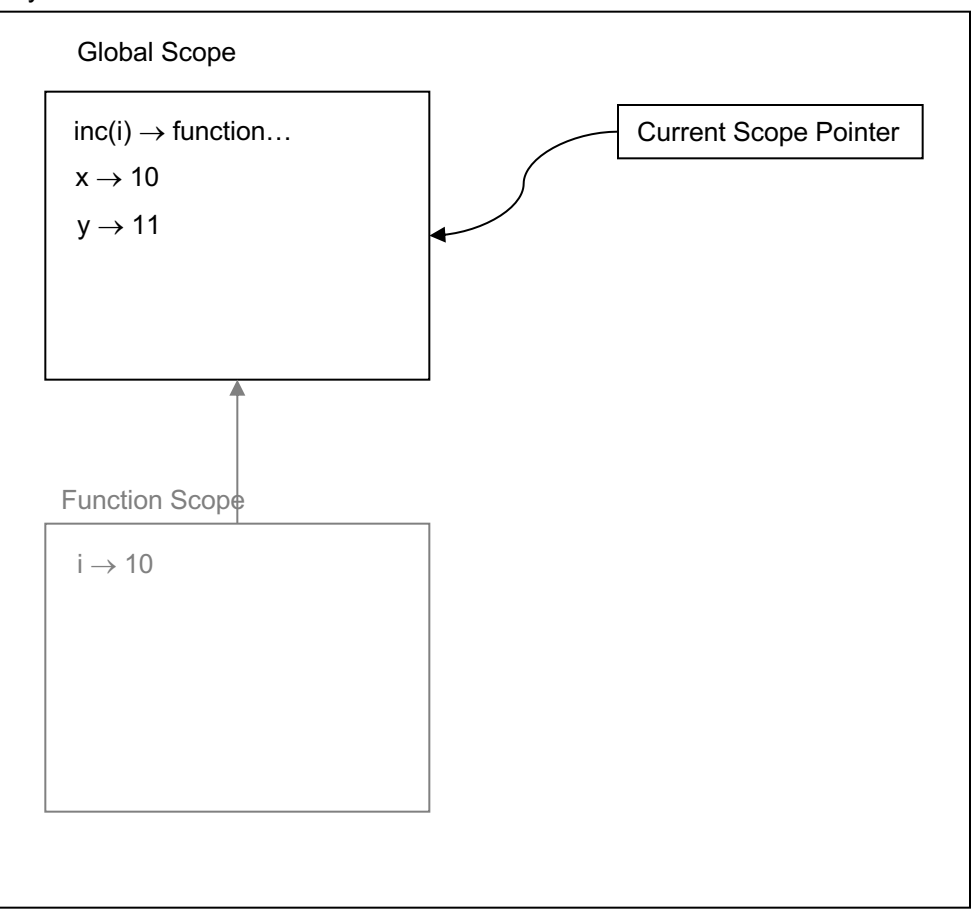

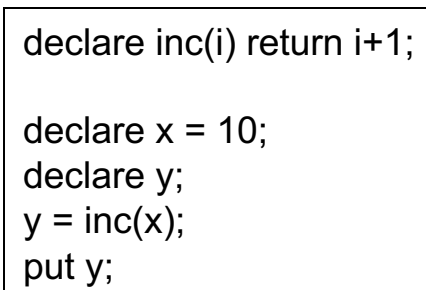

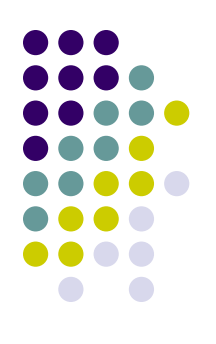

### Symbol Table

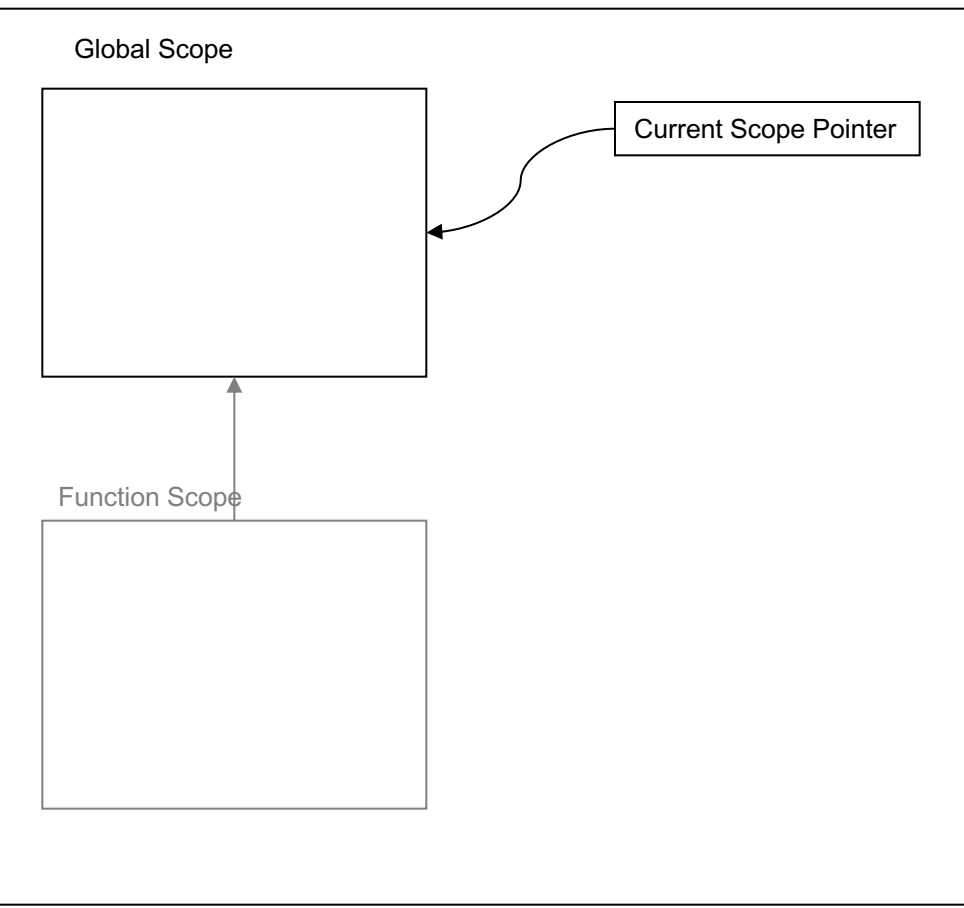

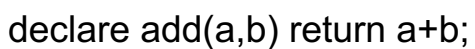

put add(3,2);

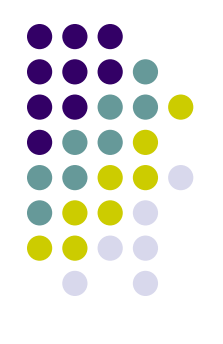

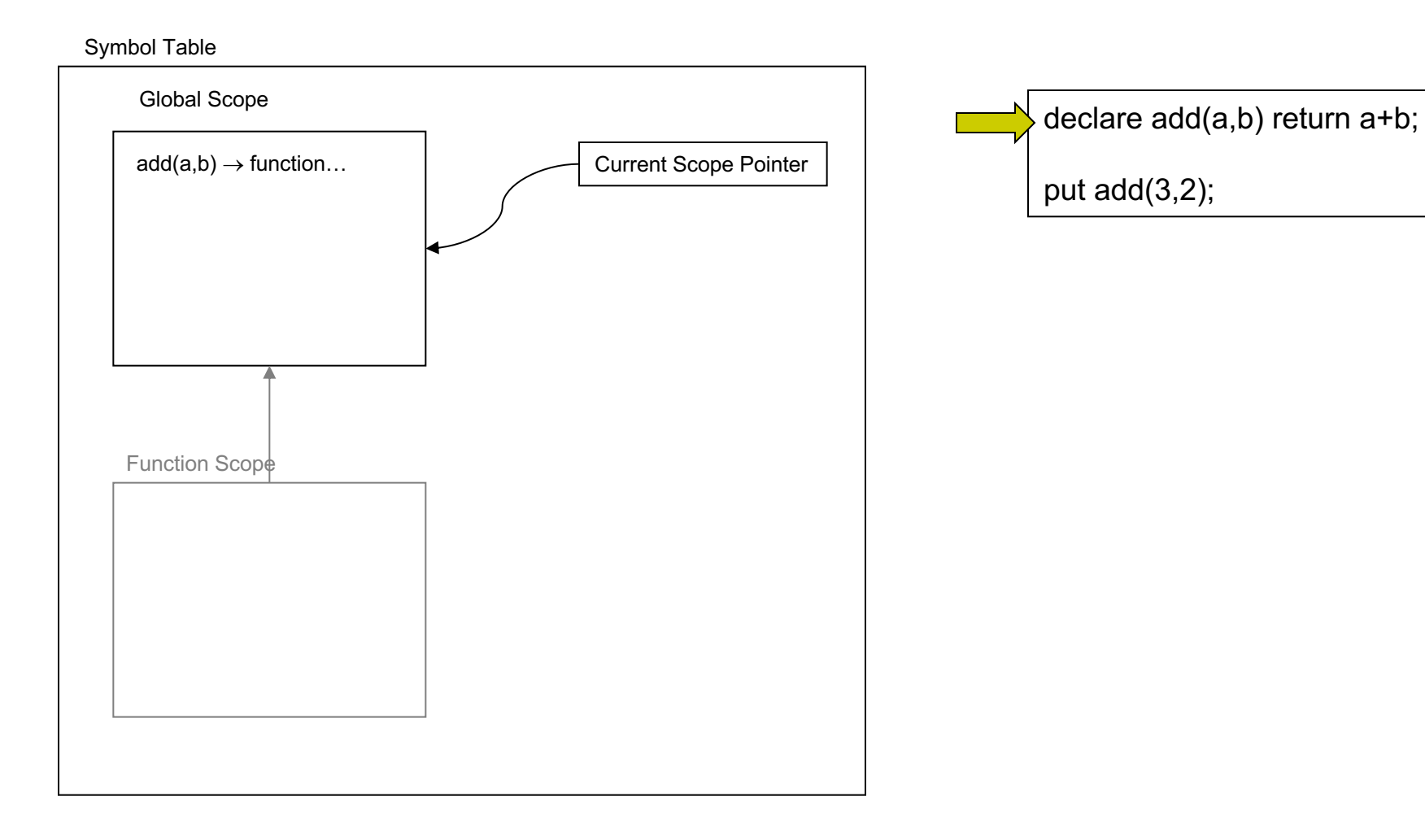

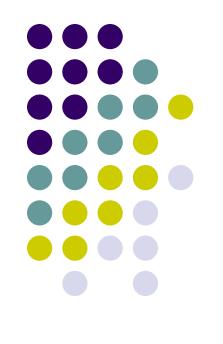

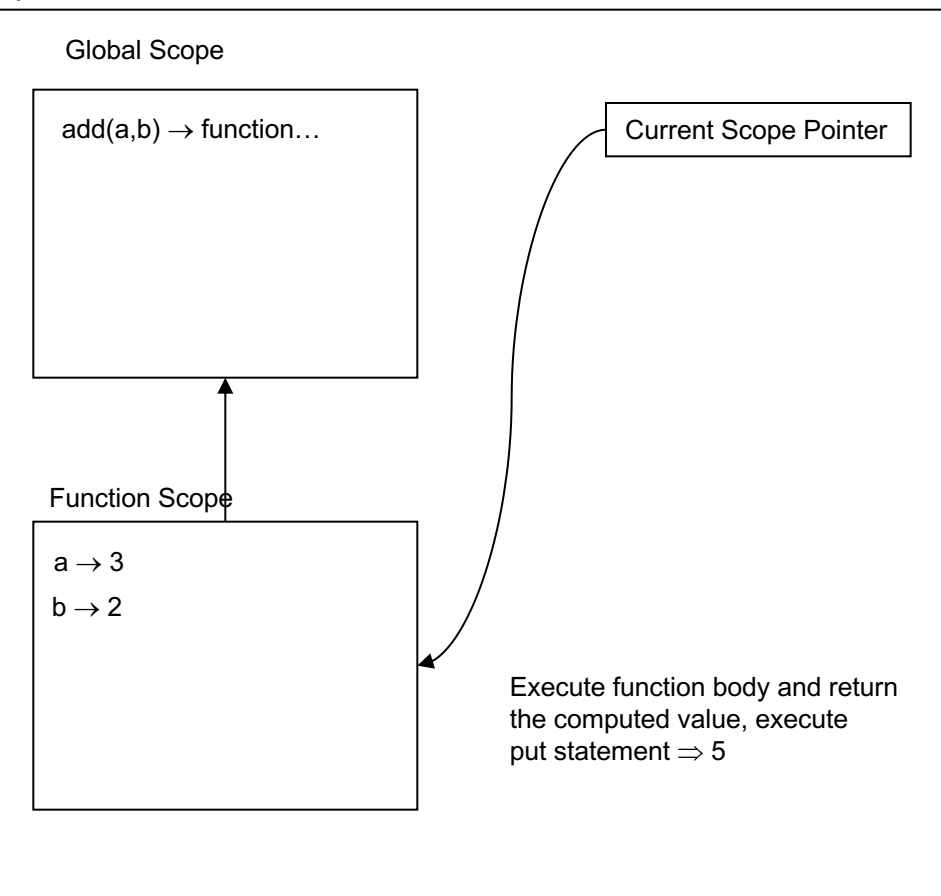

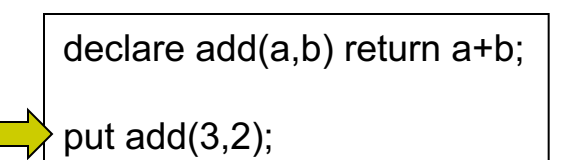

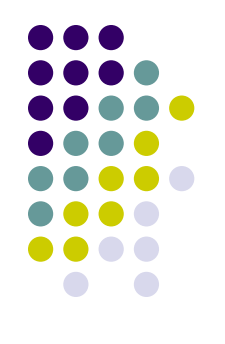

### Global Scope Function Scope Current Scope Pointer  $add(a,b) \rightarrow function...$  $a \rightarrow 3$  $b \rightarrow 2$ Execute function body and return the computed value, execute put statement  $\Rightarrow$  5

Symbol Table

declare add(a,b) return a+b; put add(3,2);

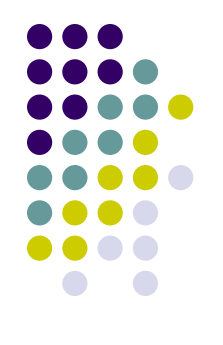

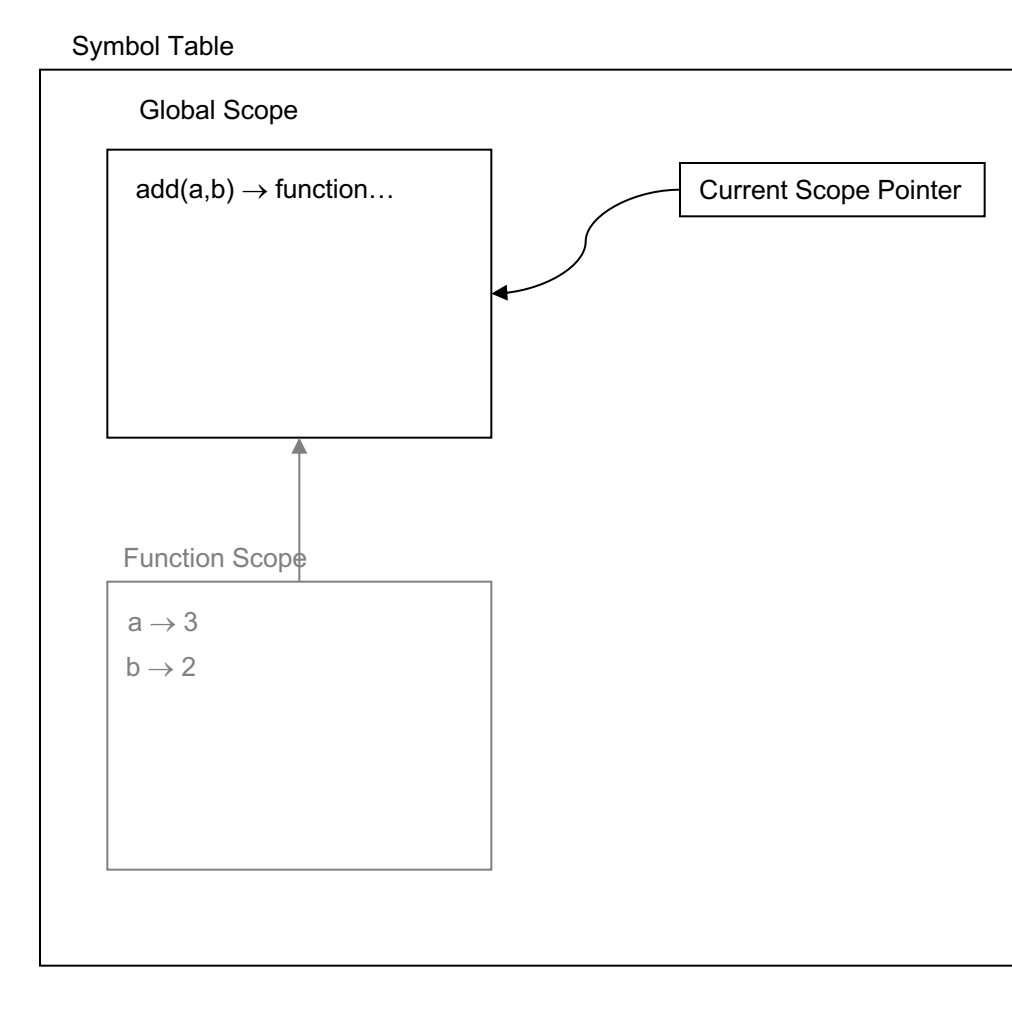

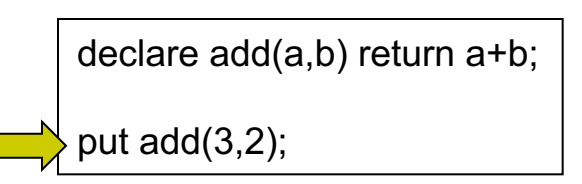

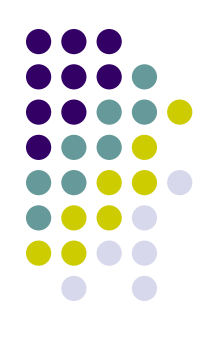

### Symbol Table

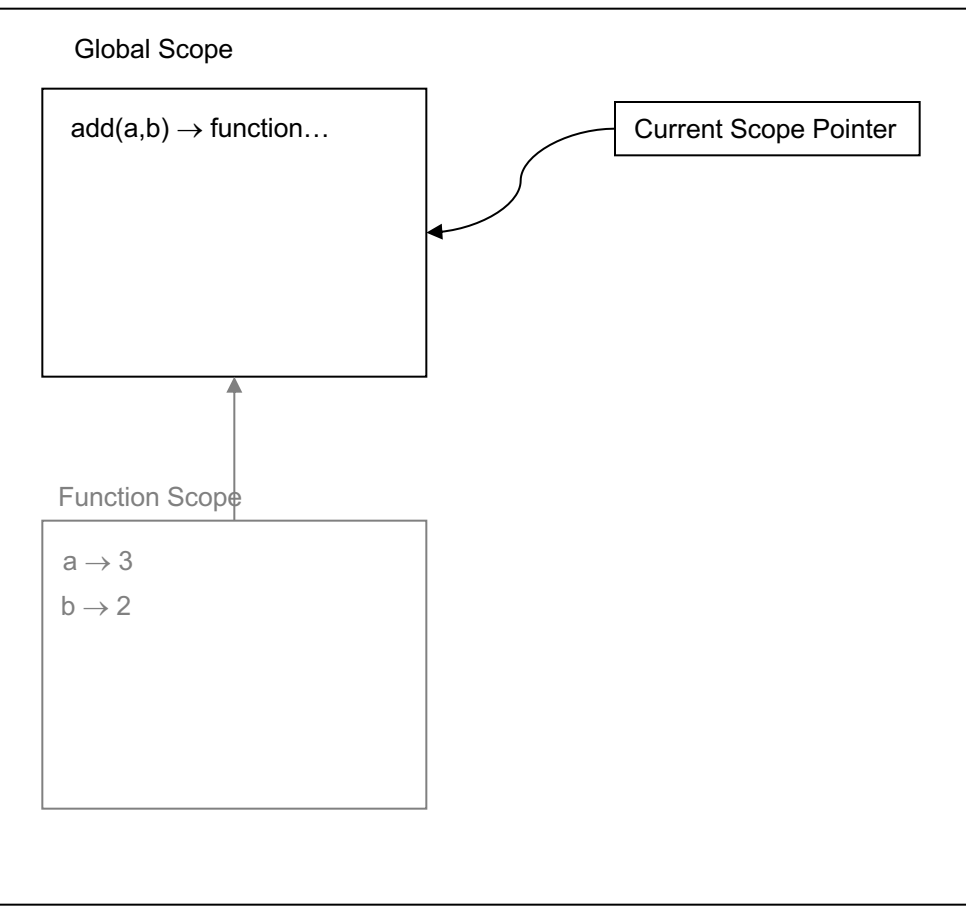

declare add(a,b) return a+b;

put add(3,2);

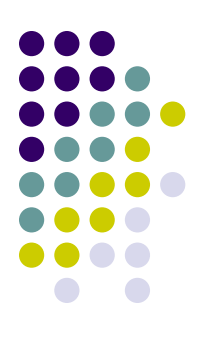

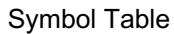

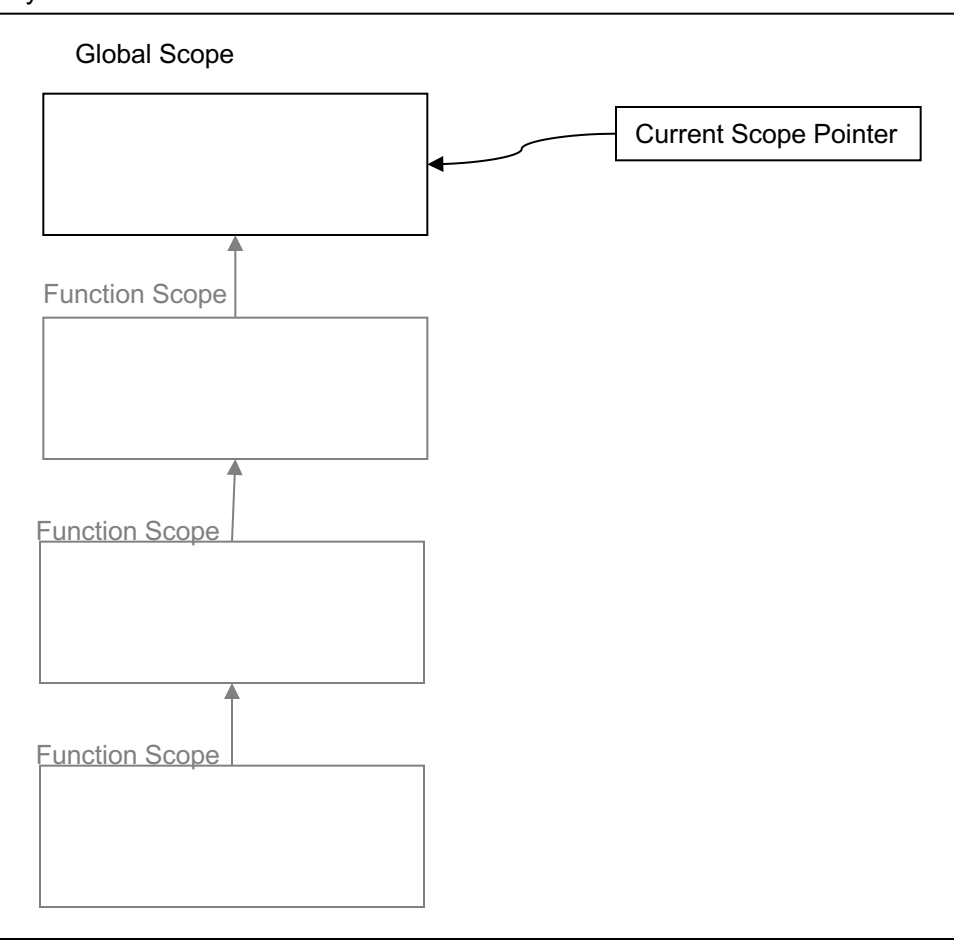

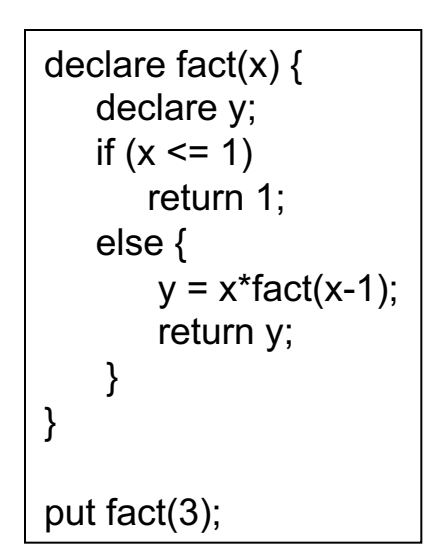

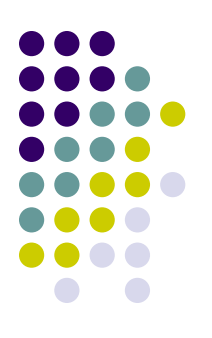

### declare fact(x) { declare y; if  $(x \le 1)$ return 1; else {  $y = x*factor(x-1);$ return y; } } put fact(3); Global Scope Function Scope Current Scope Pointer Symbol Table Function Scope Function Scope  $fact(x) \rightarrow function...$

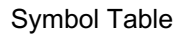

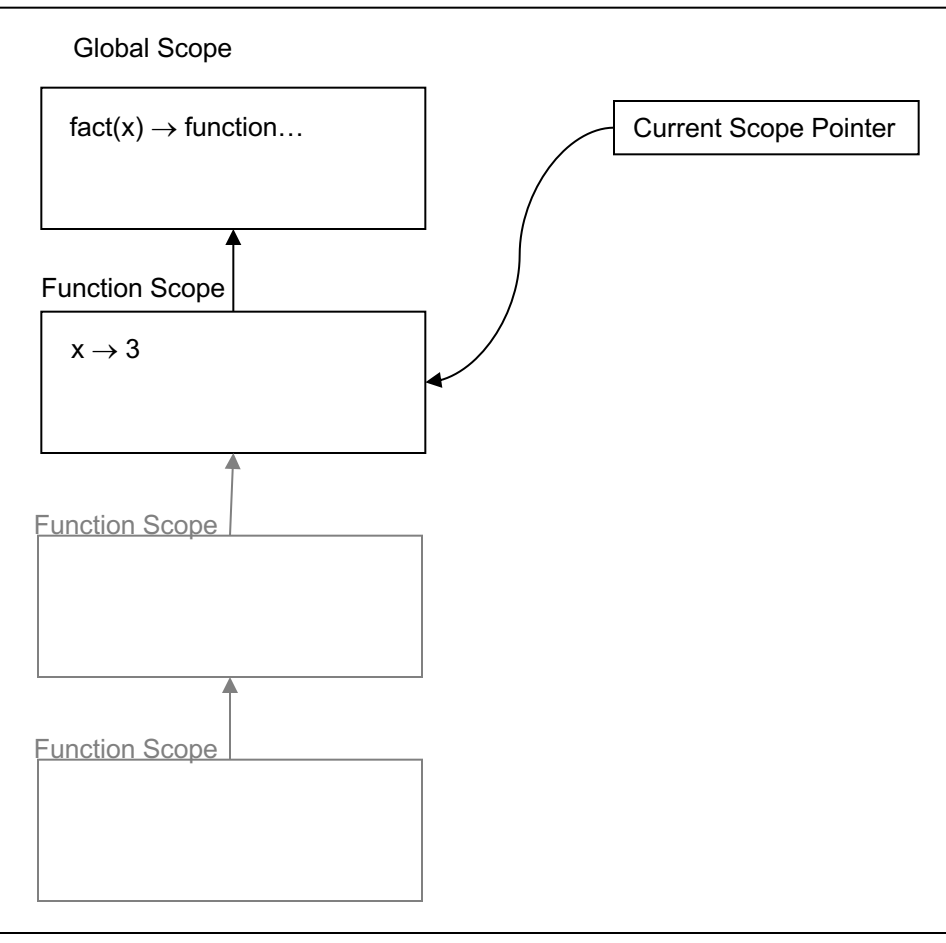

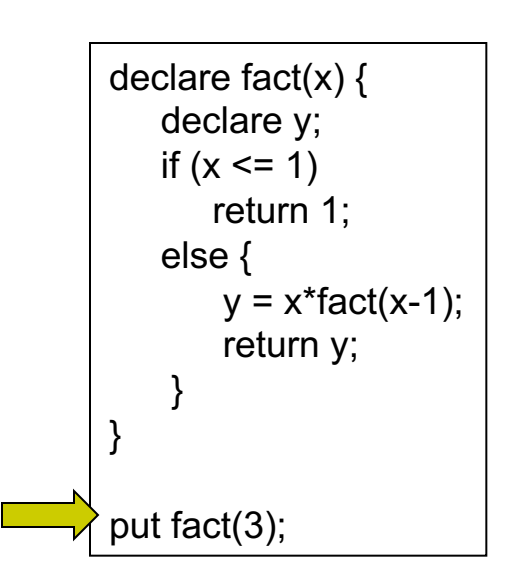

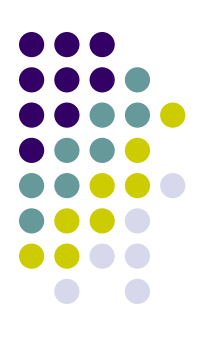

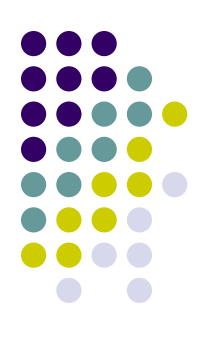

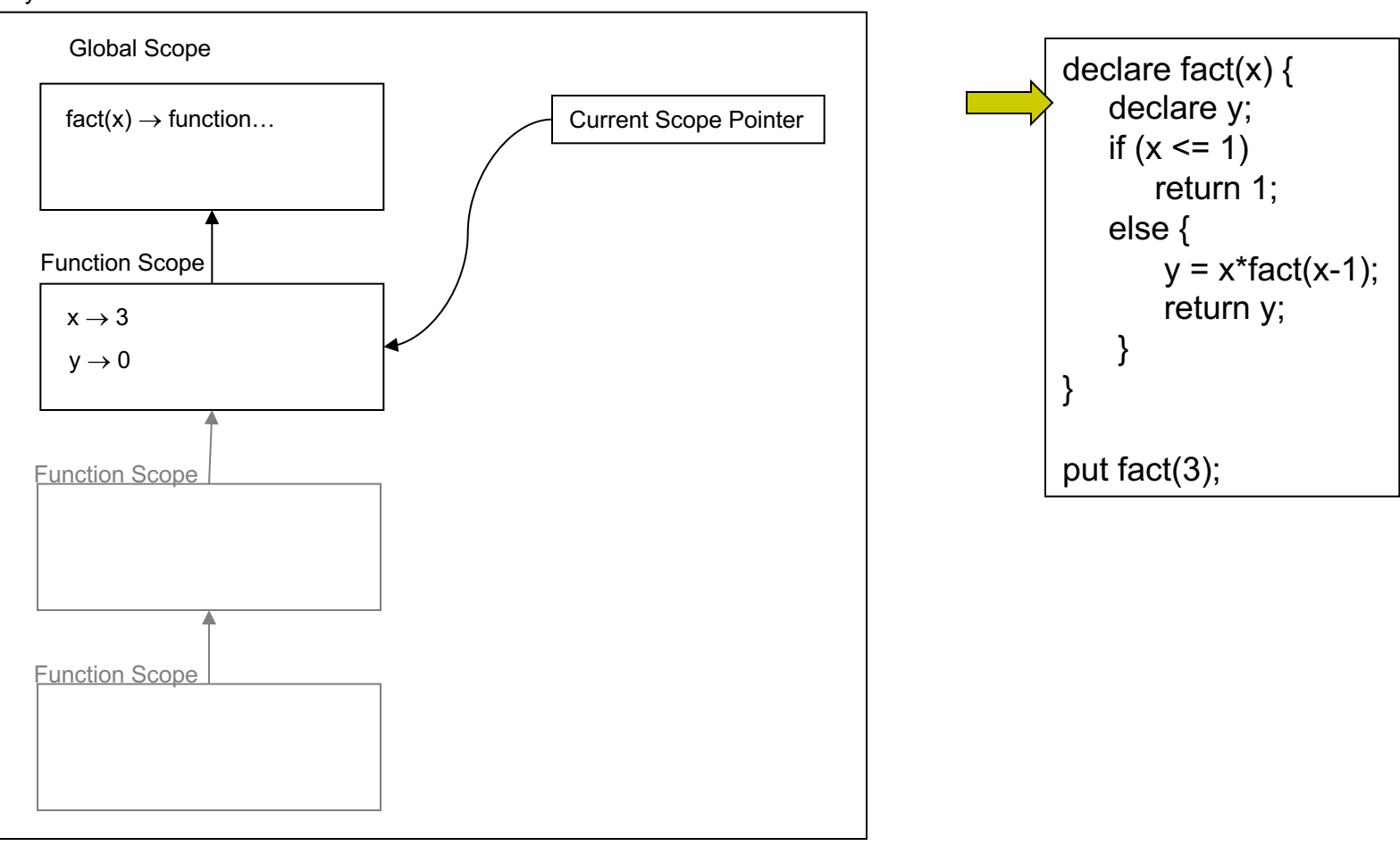

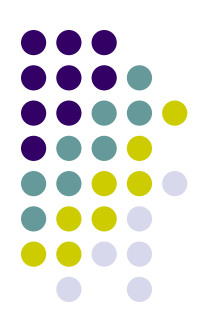

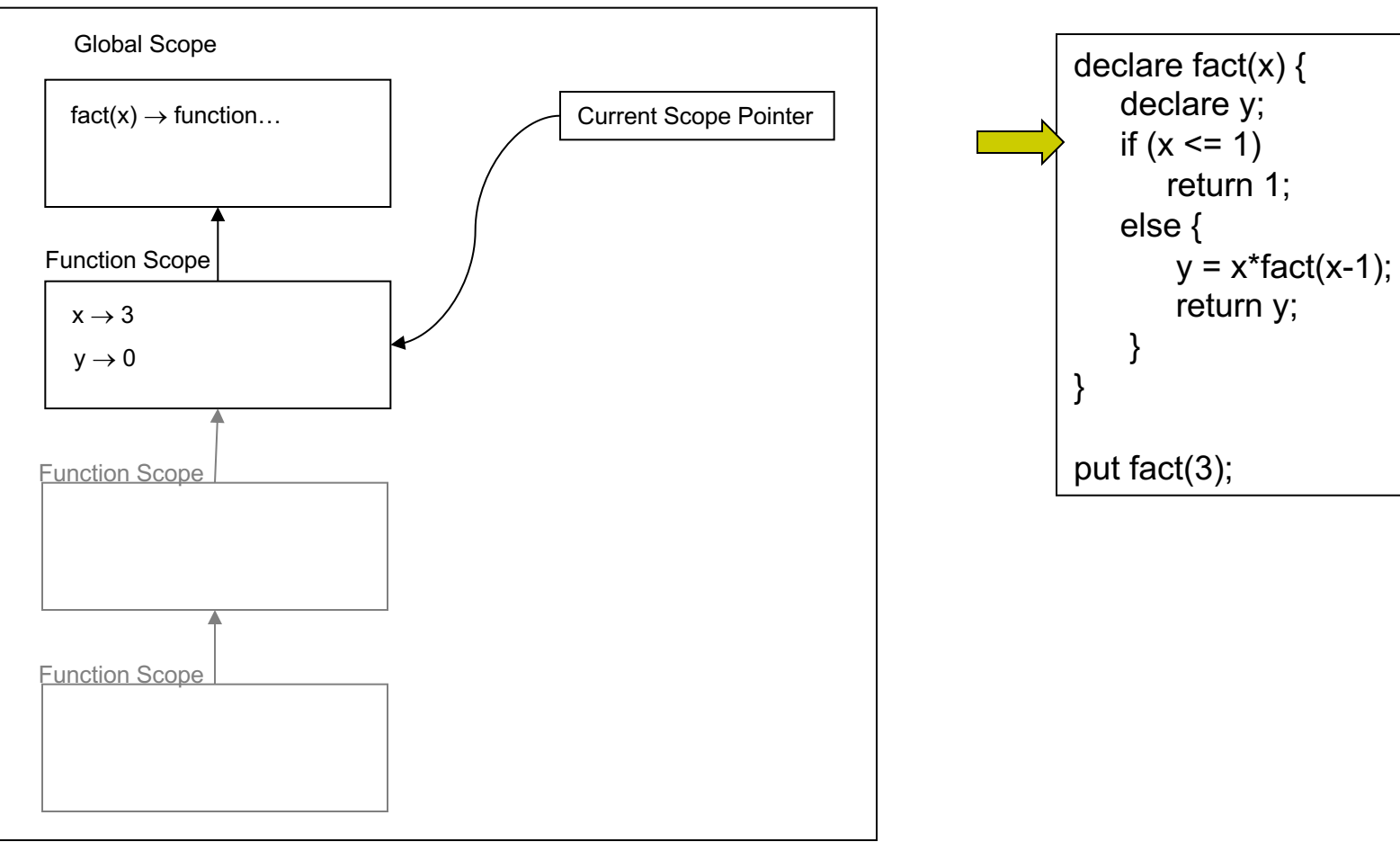

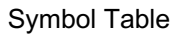

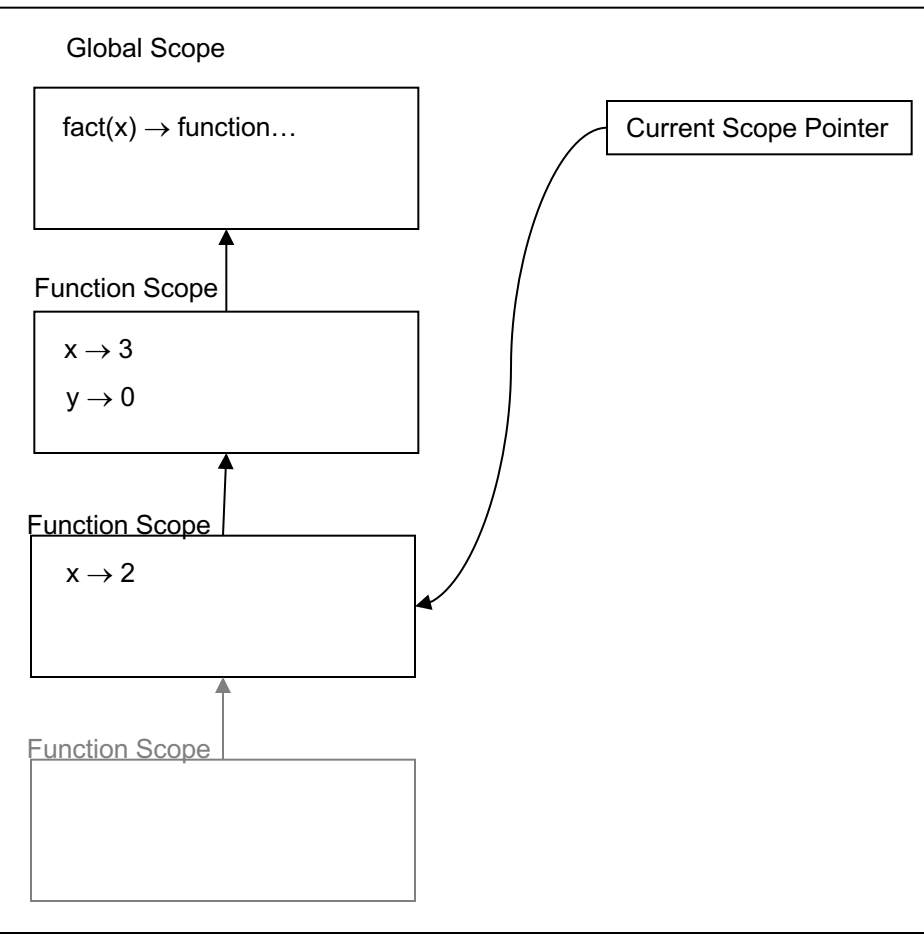

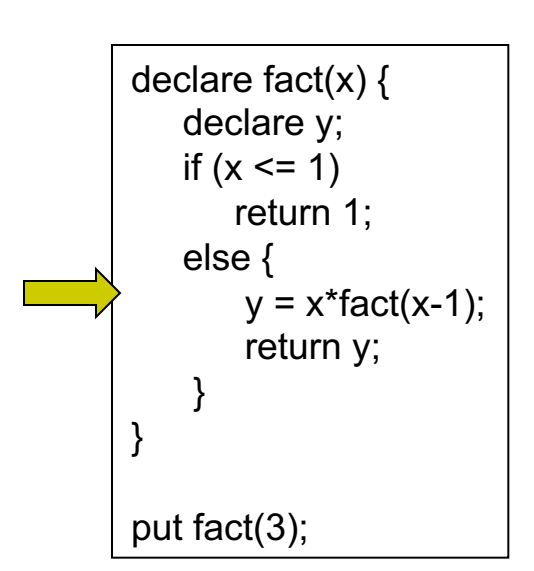

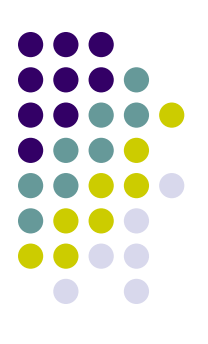

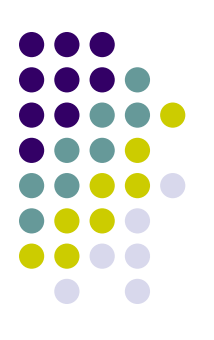

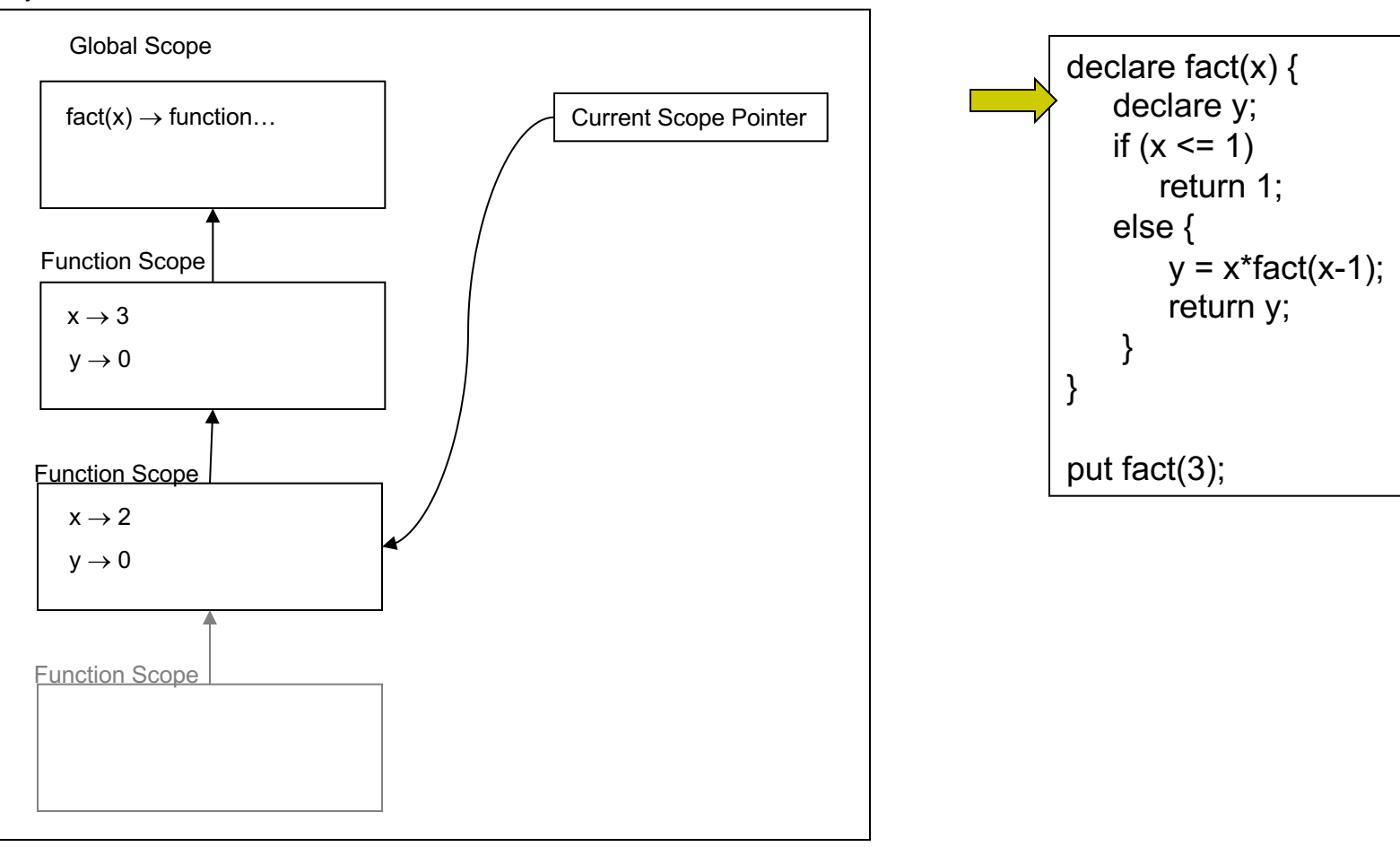

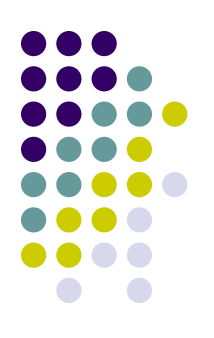

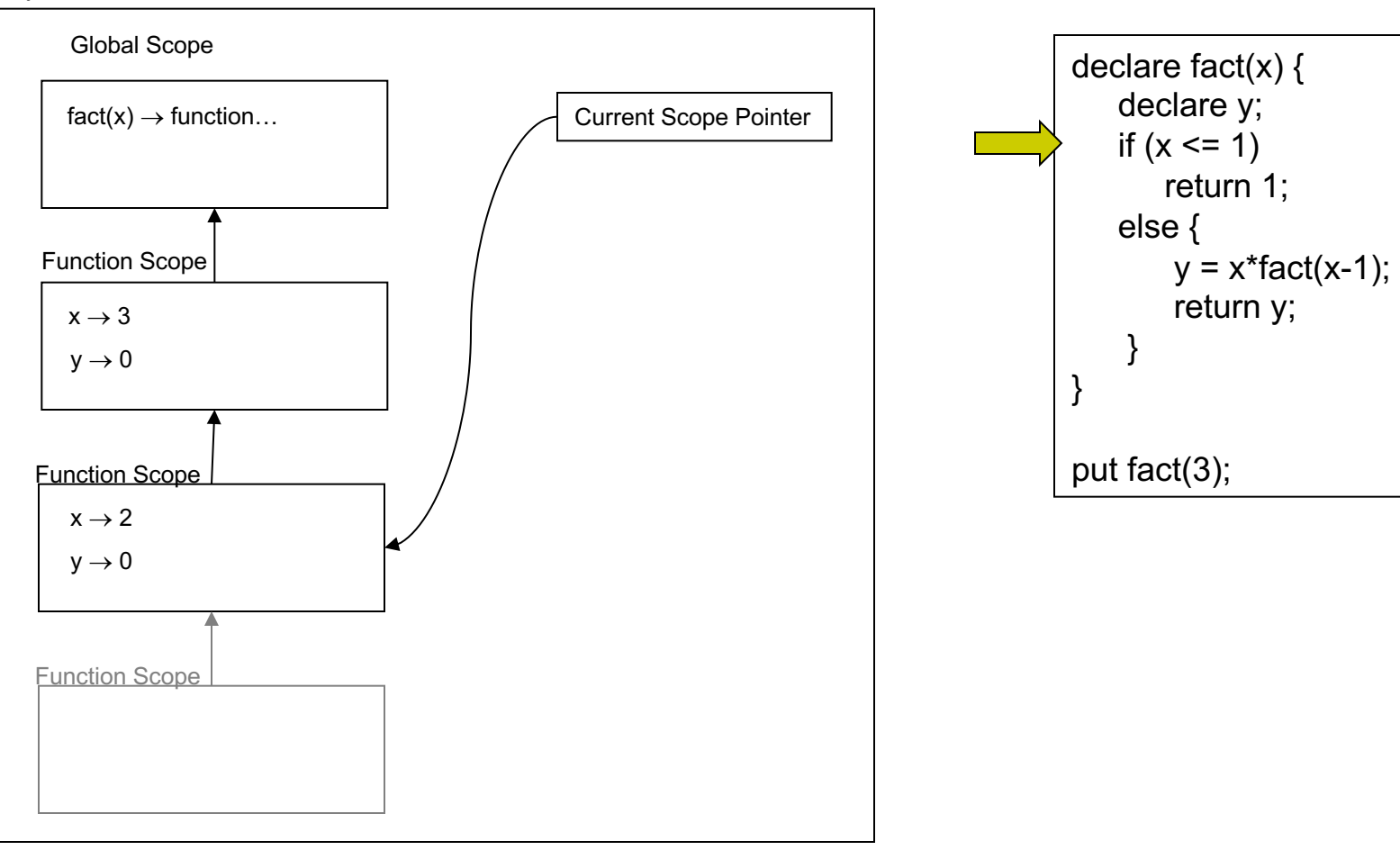

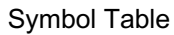

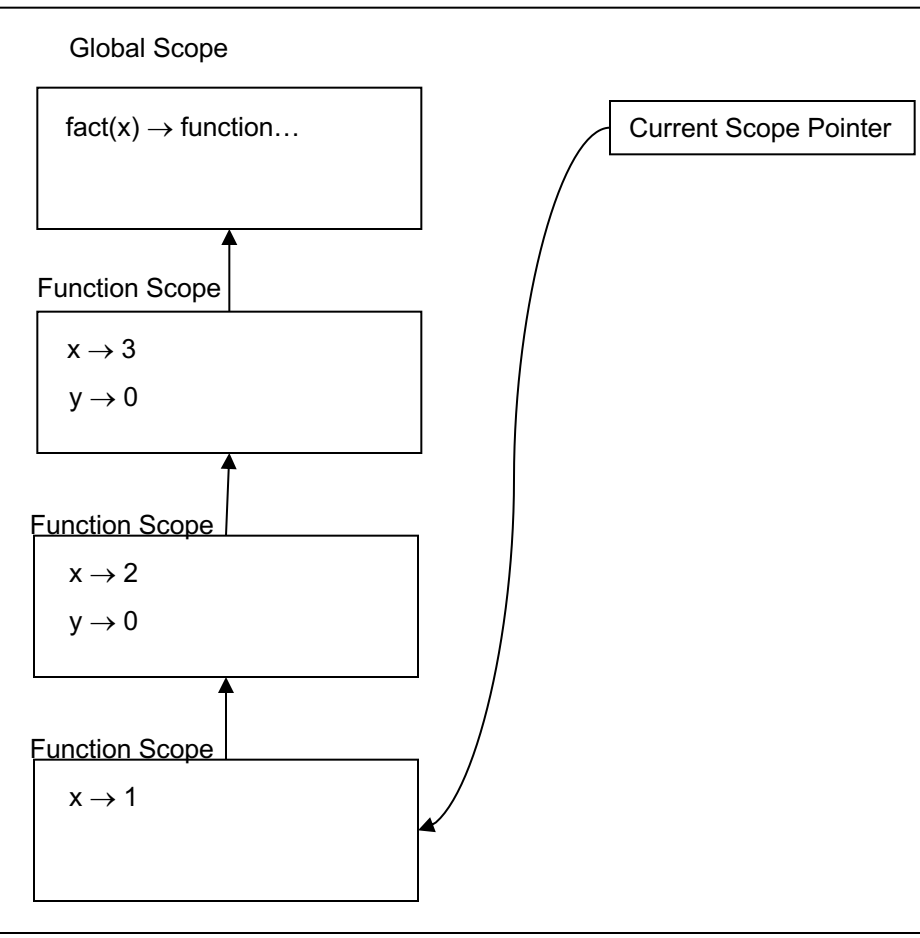

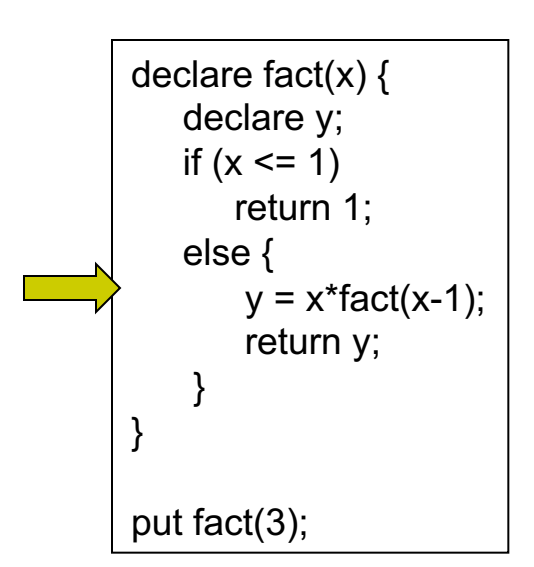

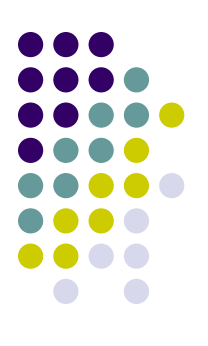

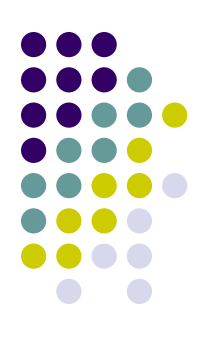

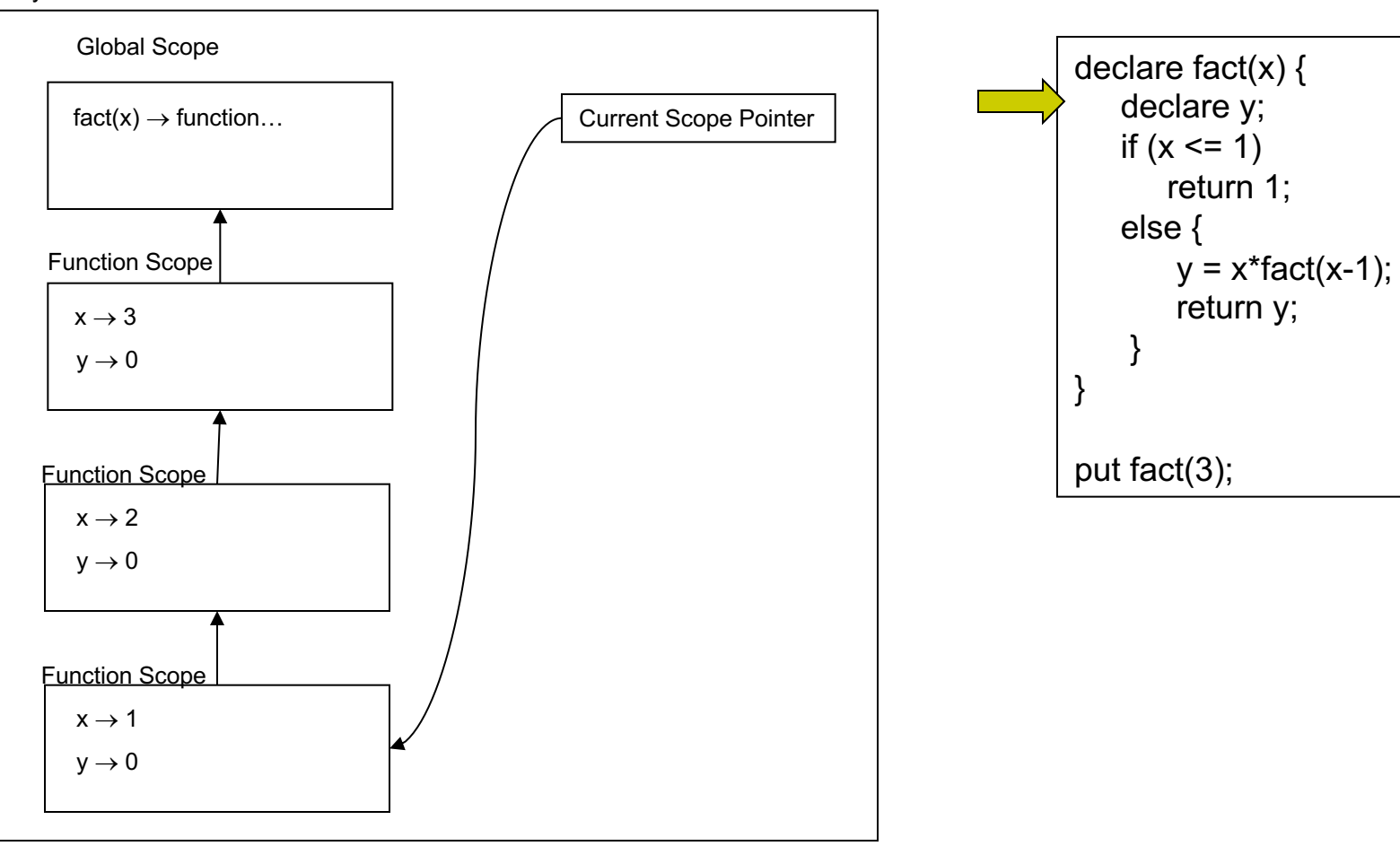

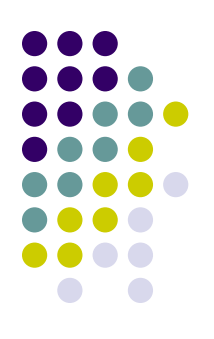

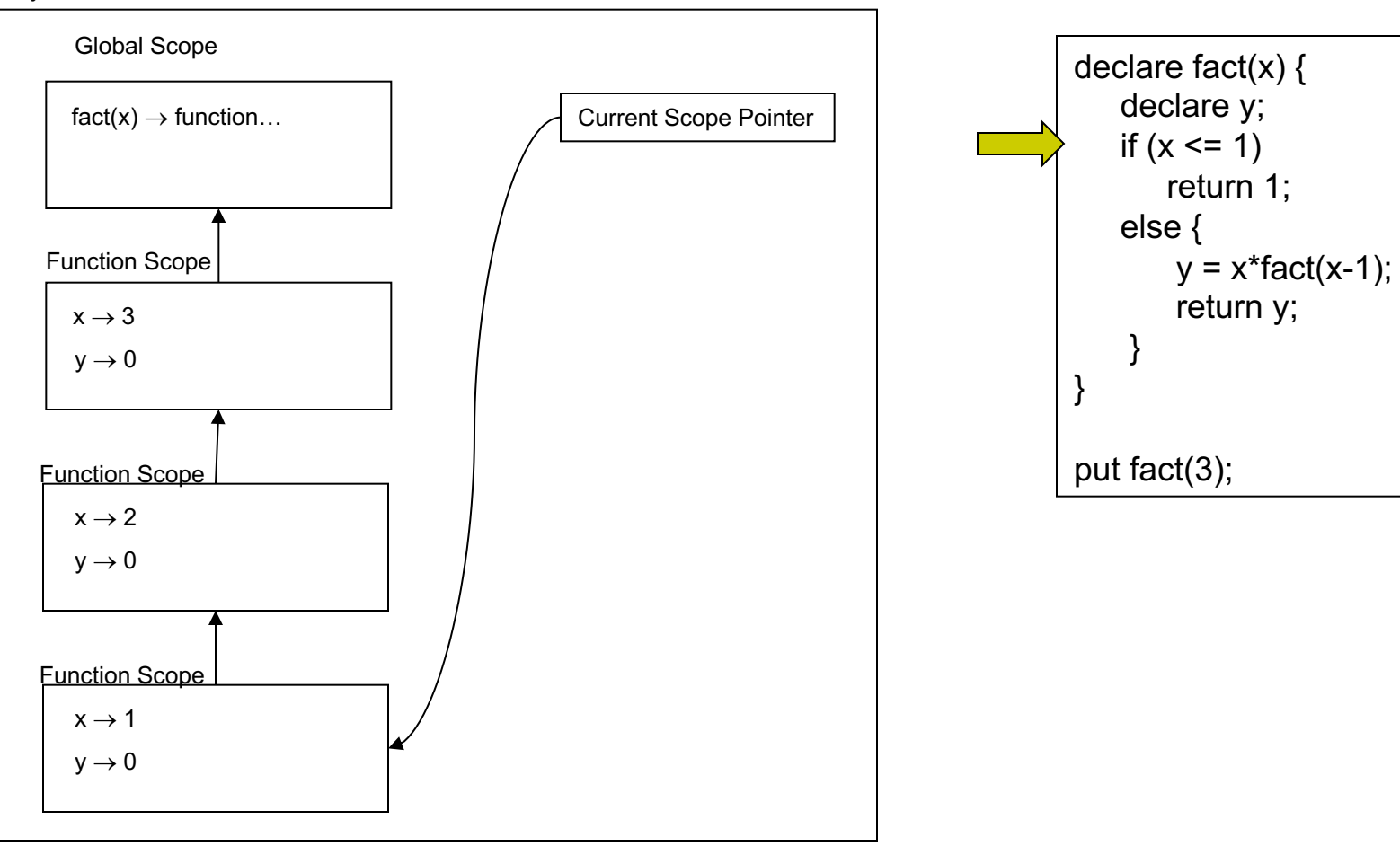

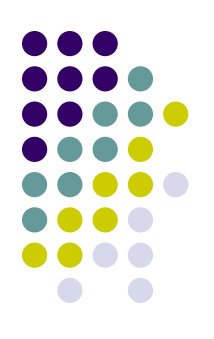

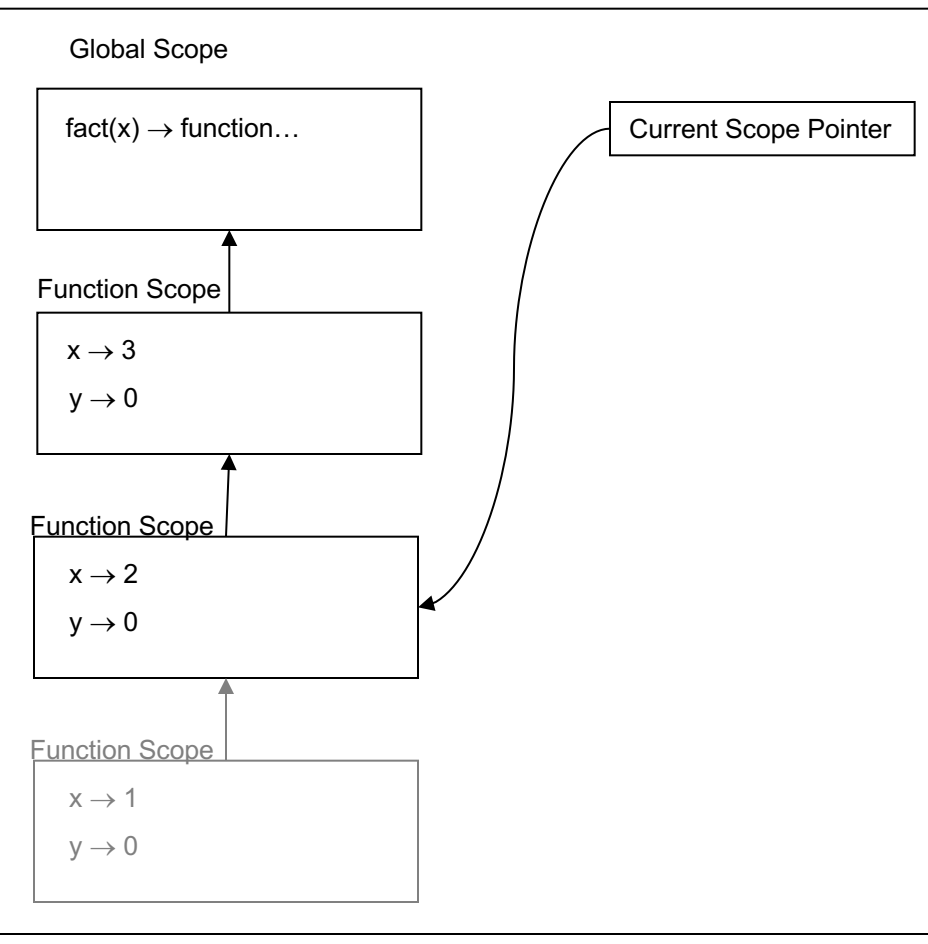

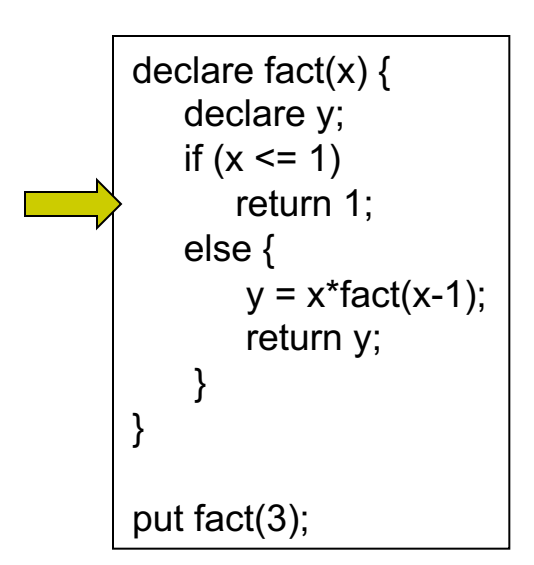

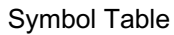

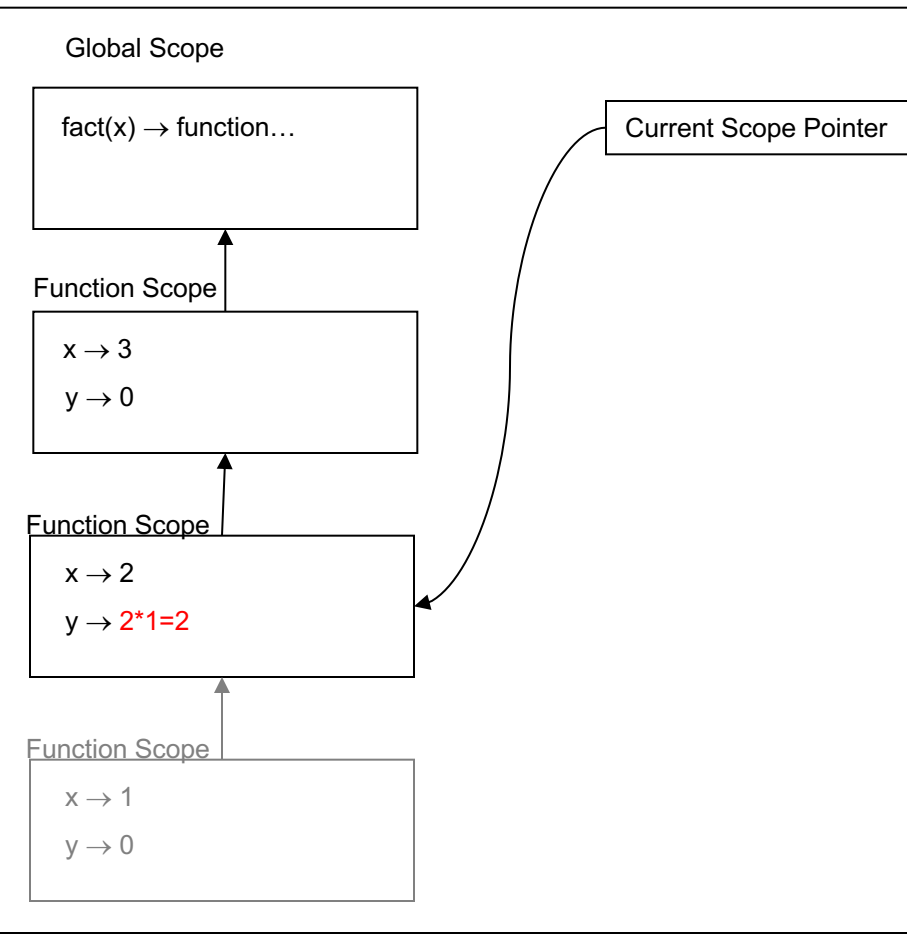

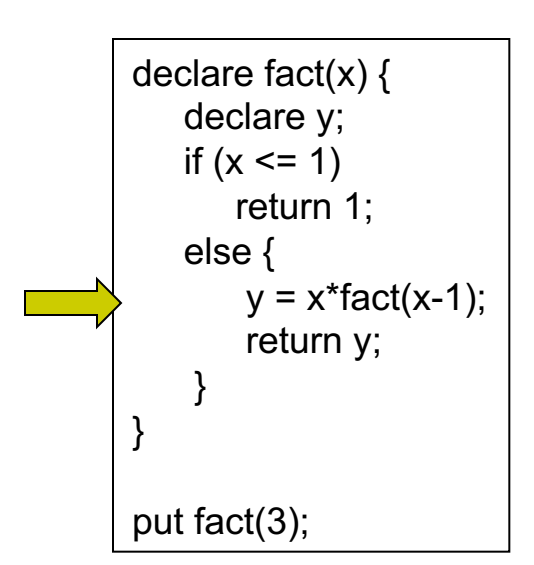

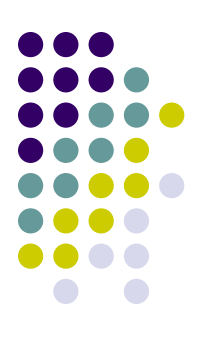

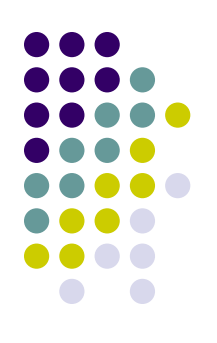

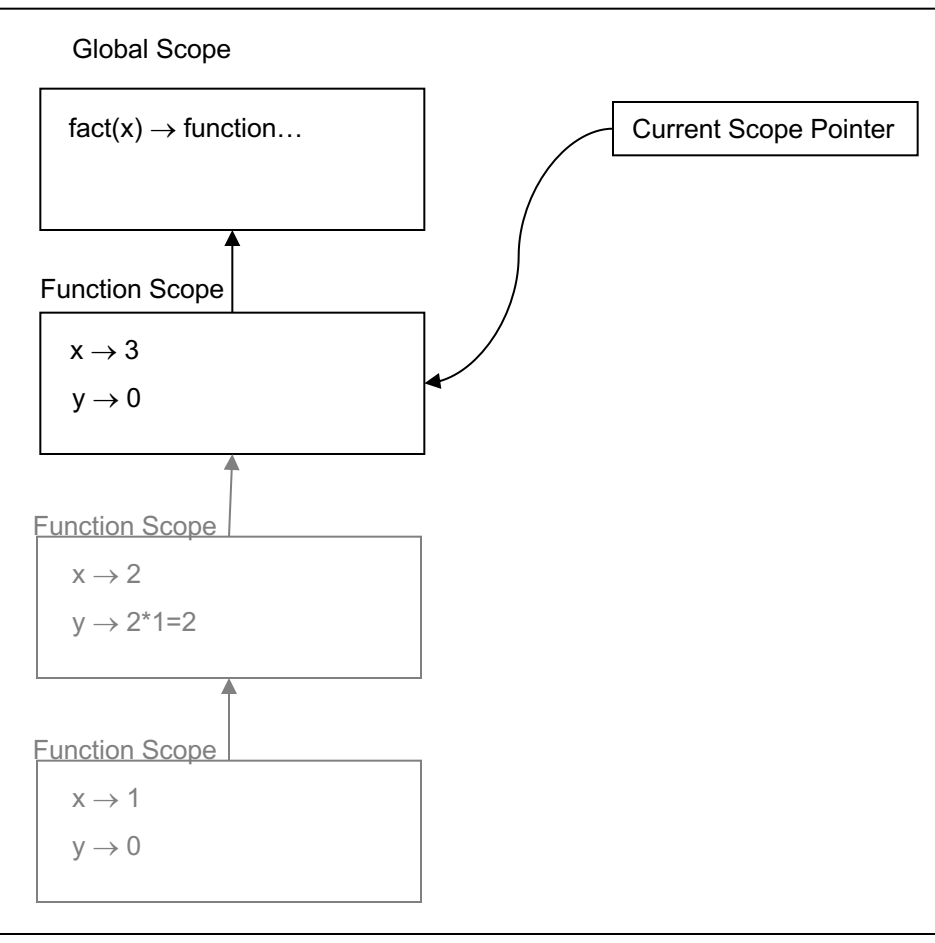

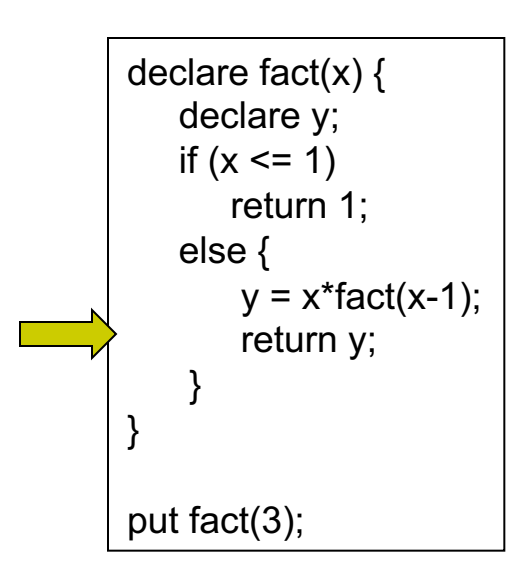

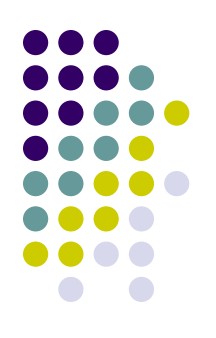

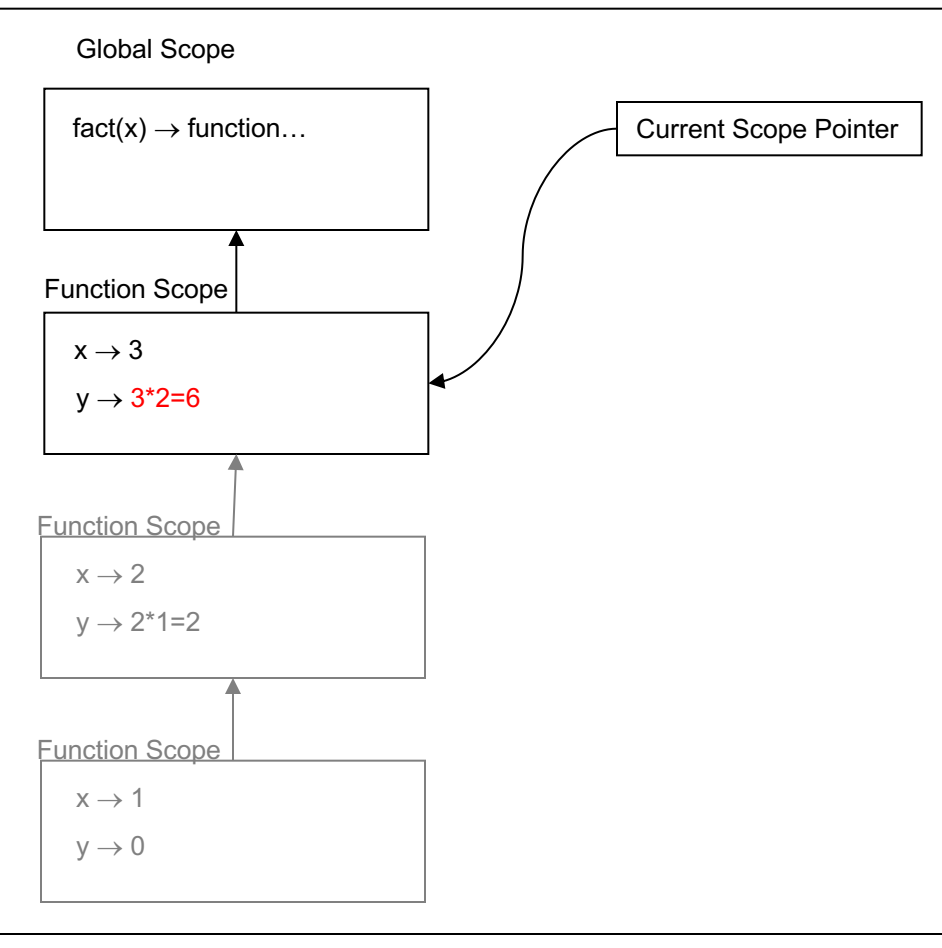

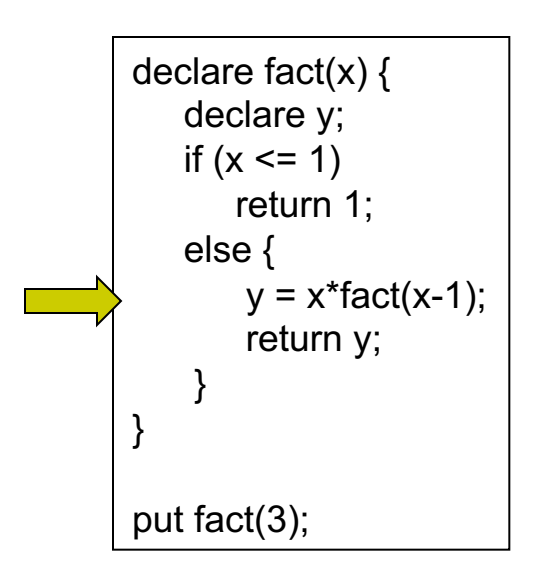

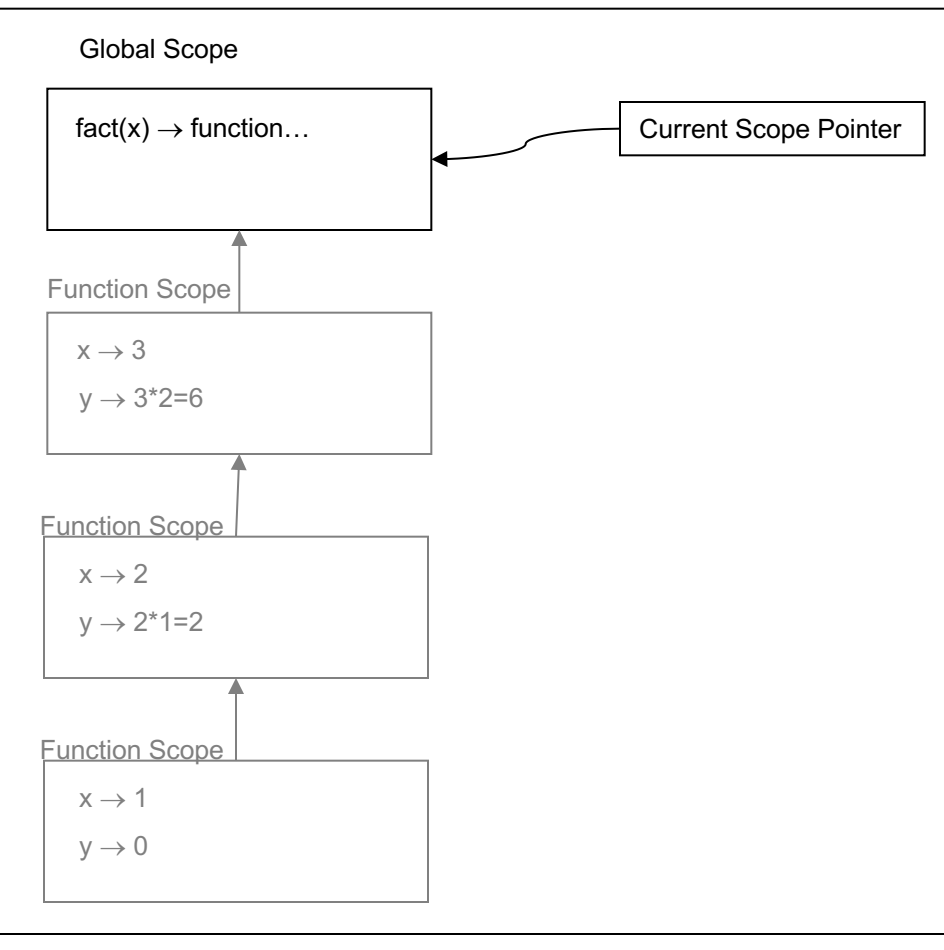

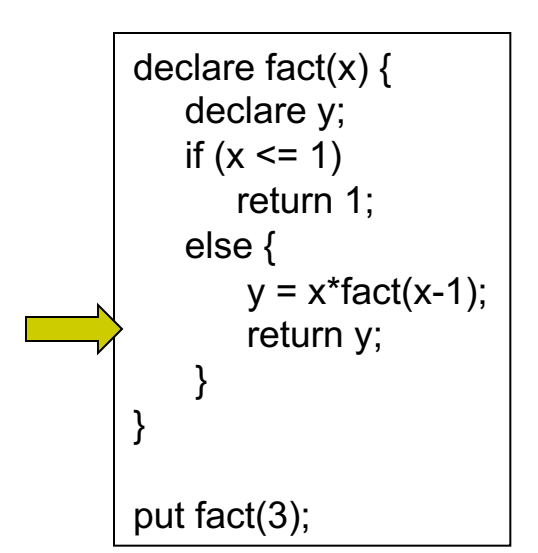

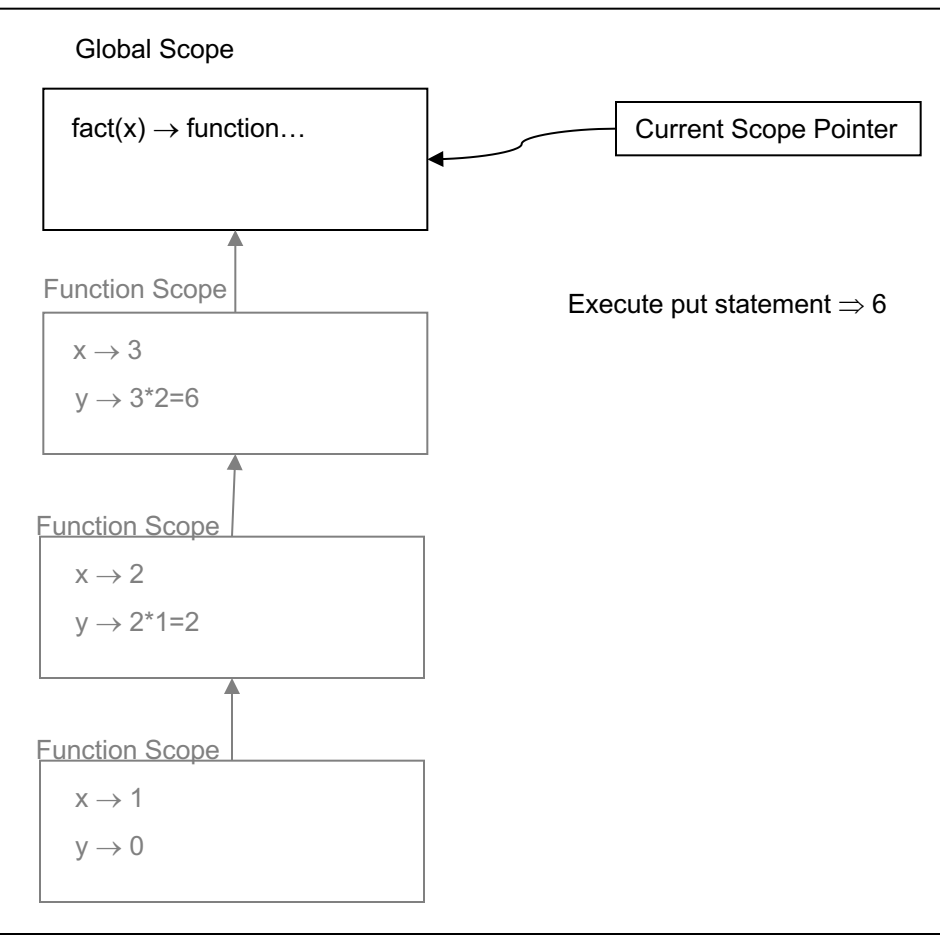

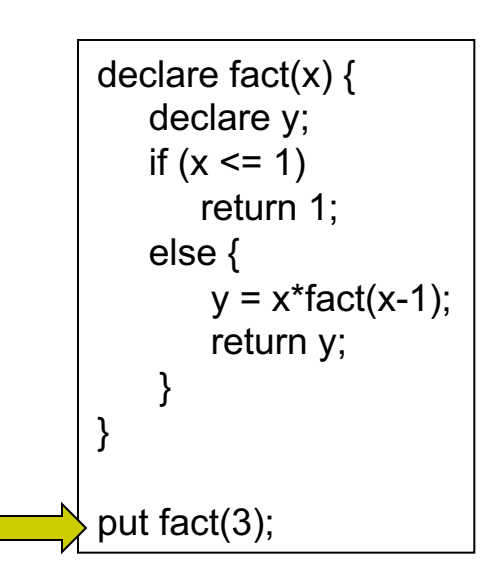

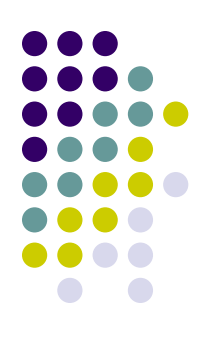

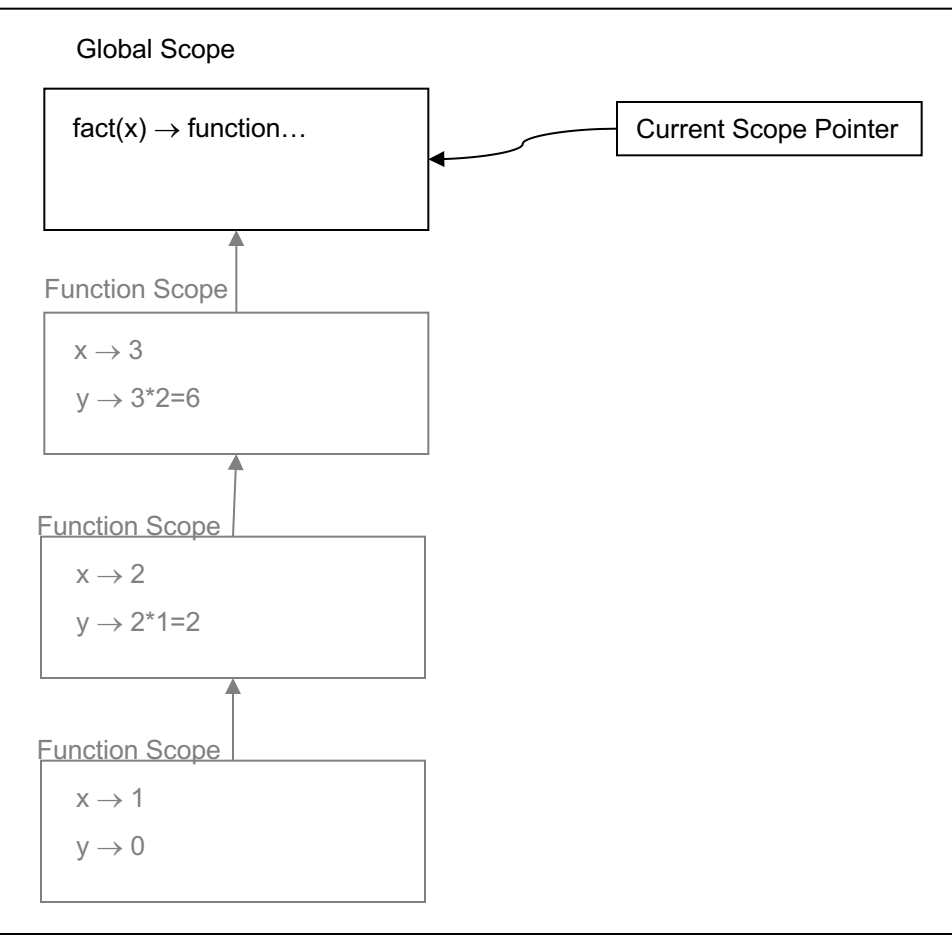

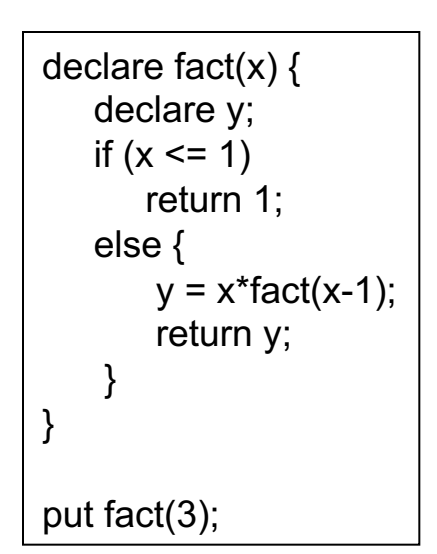

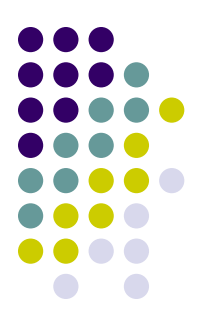

# **Static vs. Dynamic Scoping**

- There is an interesting interaction between function scopes and global variables
- Consider the following program:

```
declare step = 10;
declare inc(x) {
   return x+step;
}
// start a local scope…
{
   declare step = 2;
   put inc(5);
}
```
What is the expected output of the program?

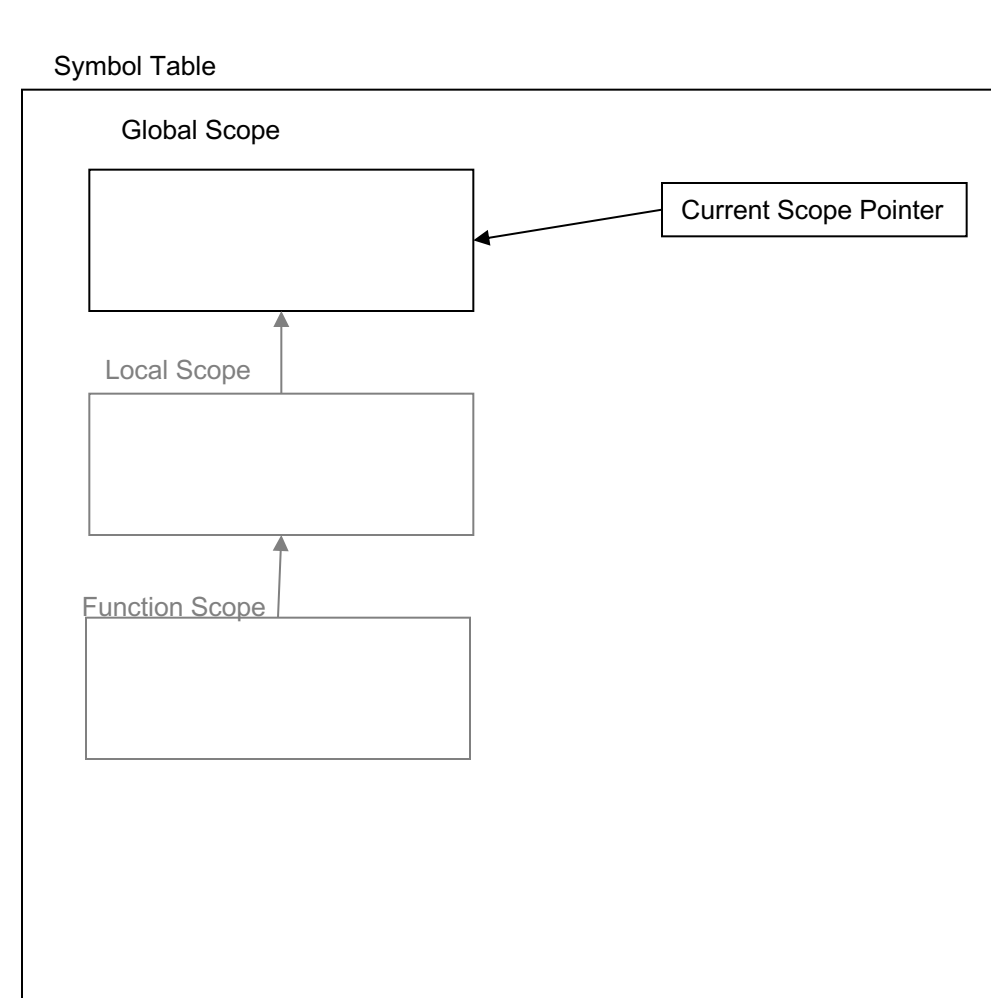

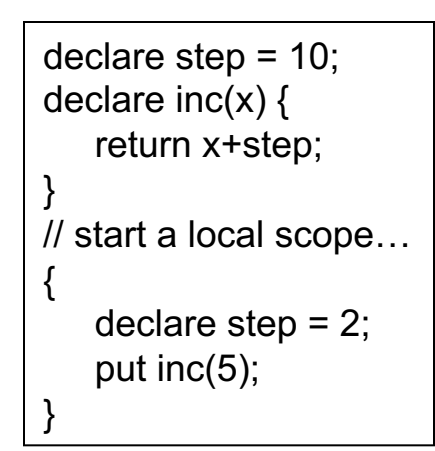

 $\degree$  In dynamic scoping we treat the function scope like any other local scope and push it on the scope stack.

What is the expected output of the program under these assumptions?

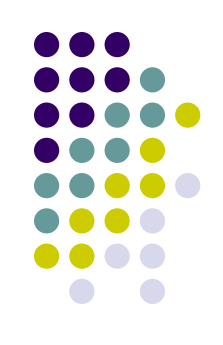

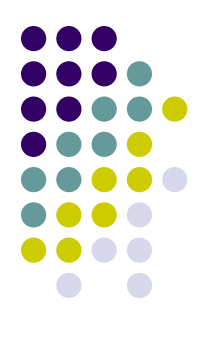

### declare step = 10; declare  $inc(x)$  { return x+step; } // start a local scope… { declare step = 2; put inc(5); } Global Scope Local Scope Current Scope Pointer Symbol Table Function Scope step  $\rightarrow$  10

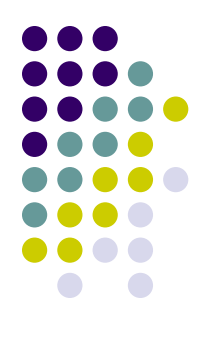

### declare step = 10; declare  $inc(x)$  { return x+step; } // start a local scope… { declare step = 2; put inc(5); } Global Scope Local Scope Current Scope Pointer Symbol Table Function Scope step  $\rightarrow$  10  $Inc(x) \rightarrow function...$

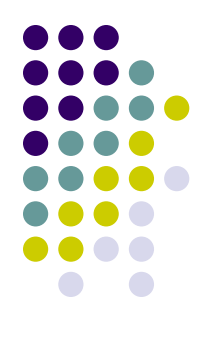

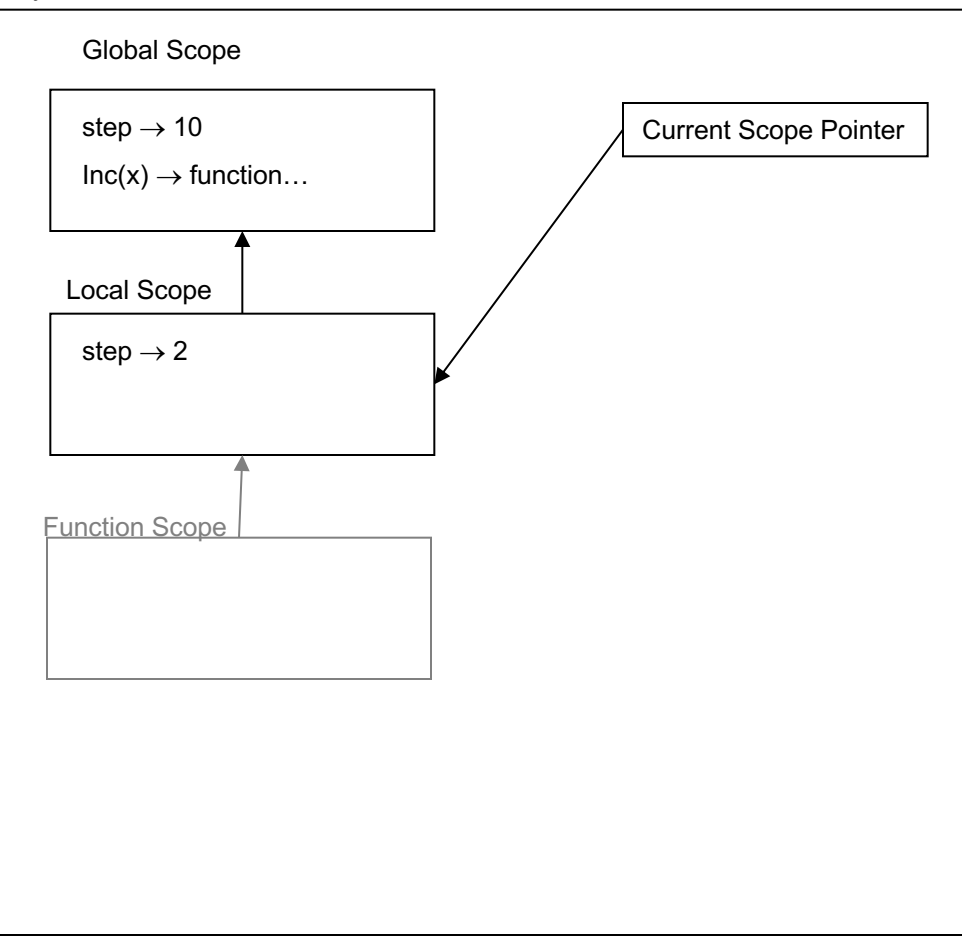

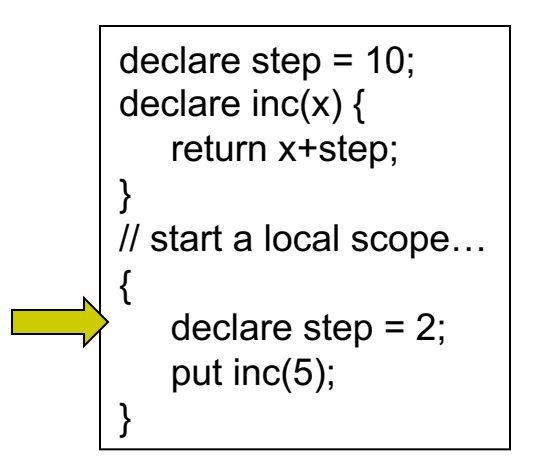

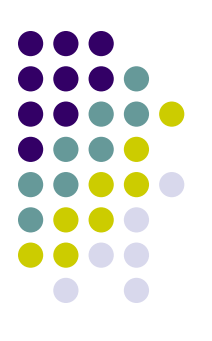

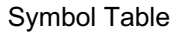

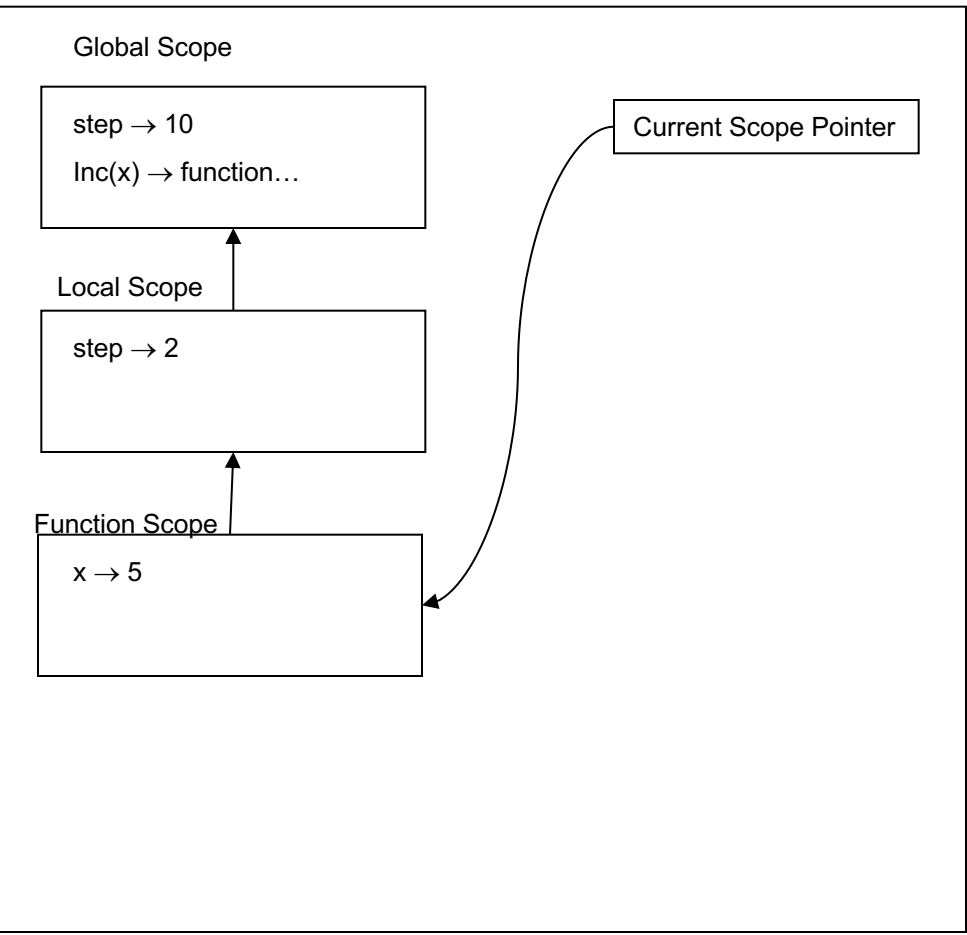

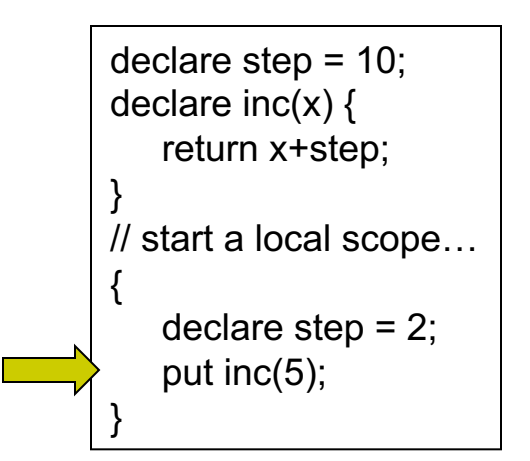

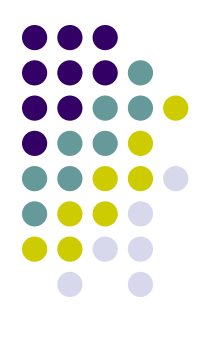

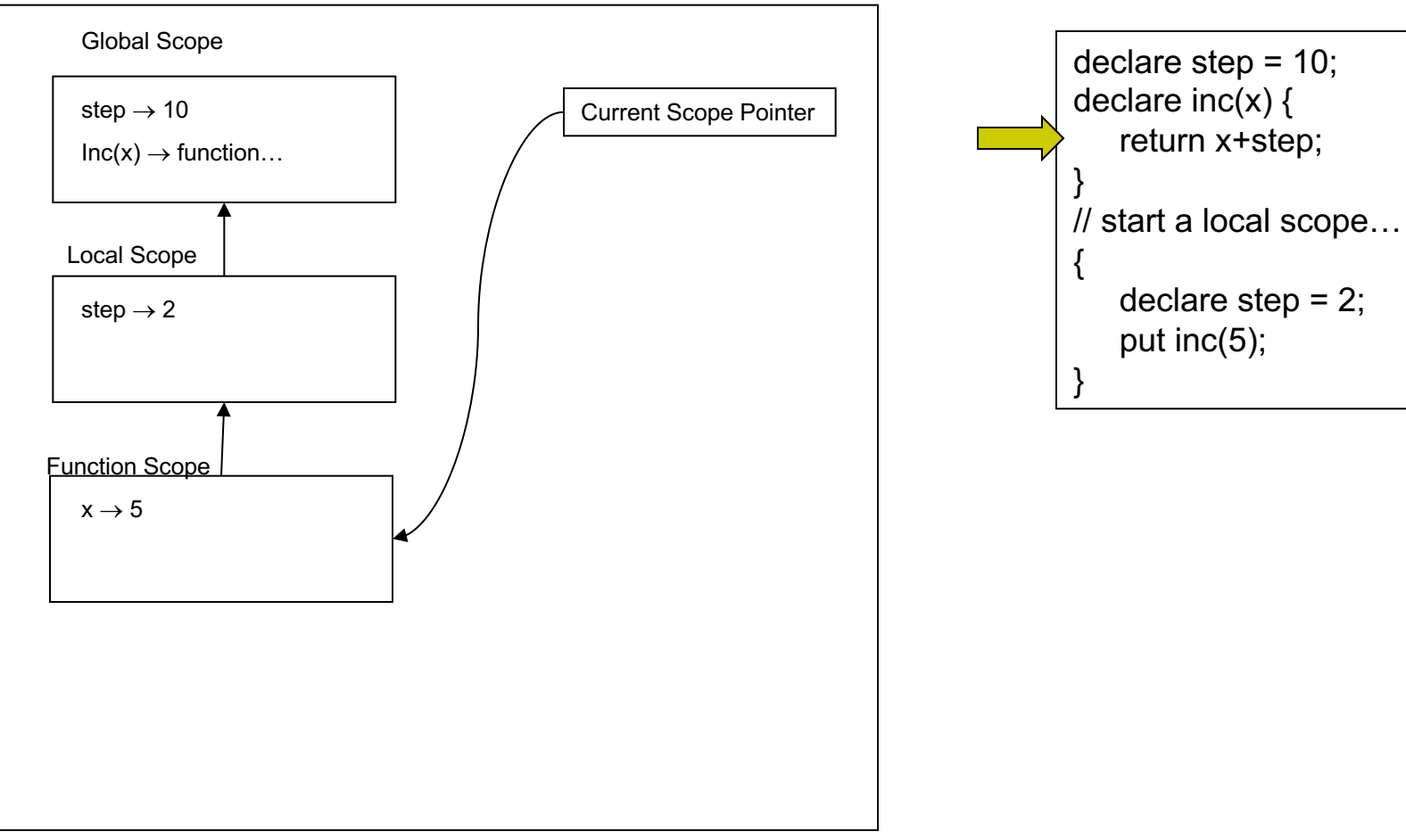

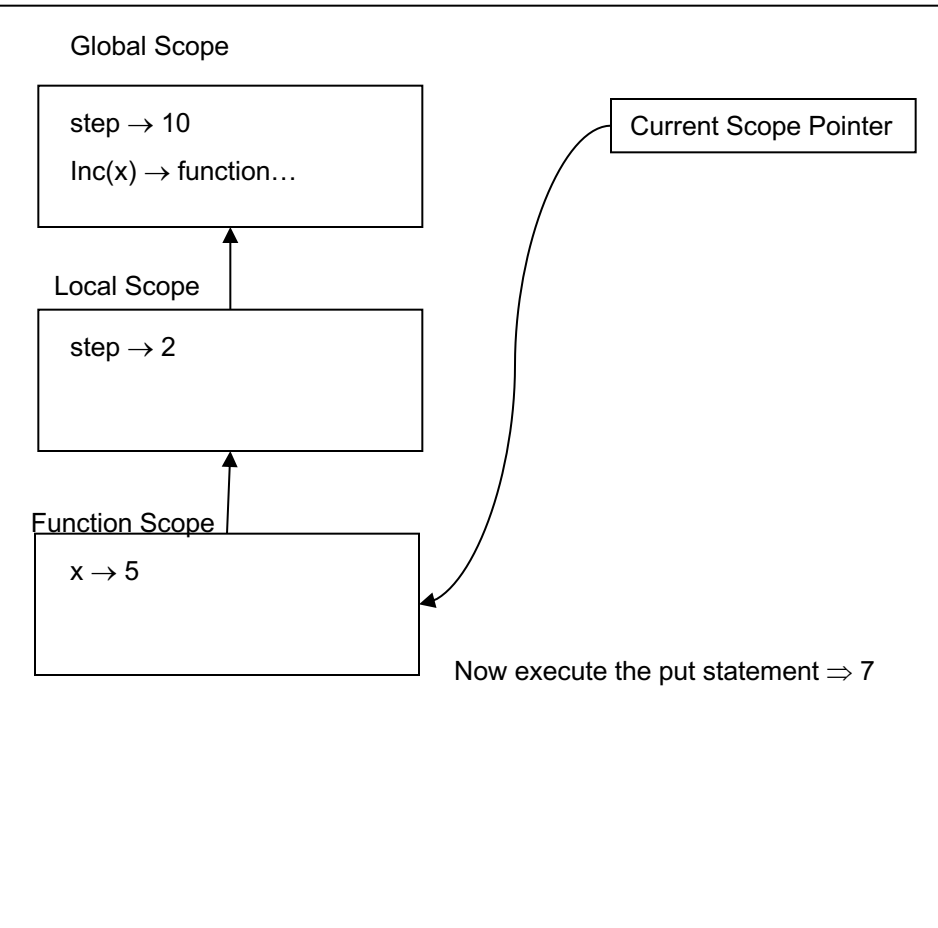

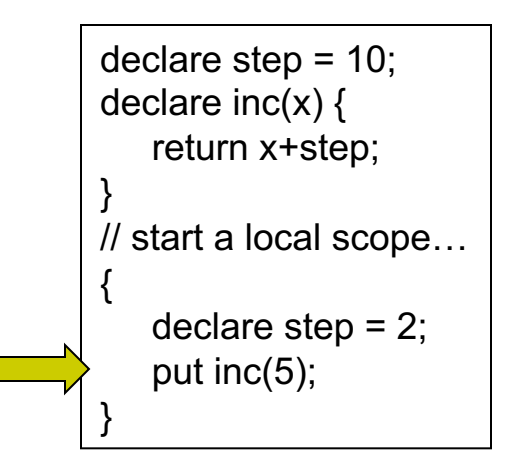

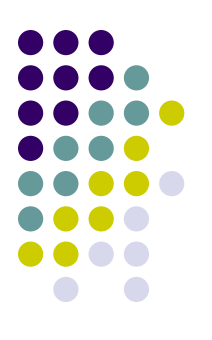

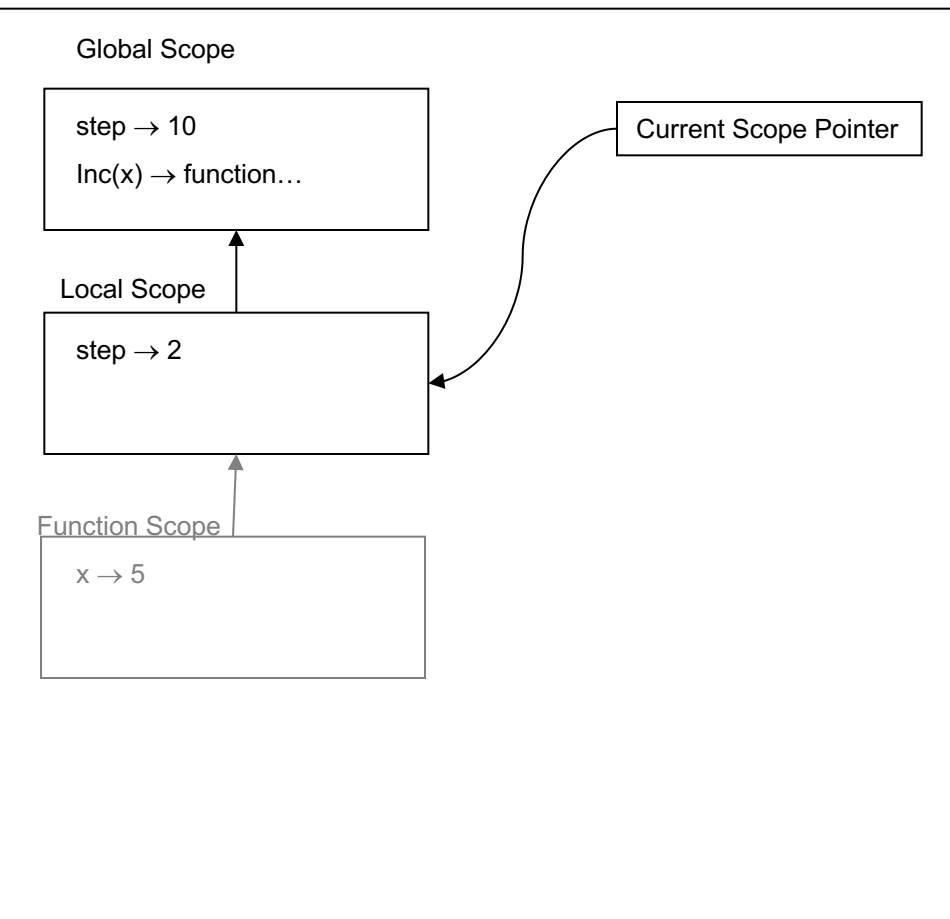

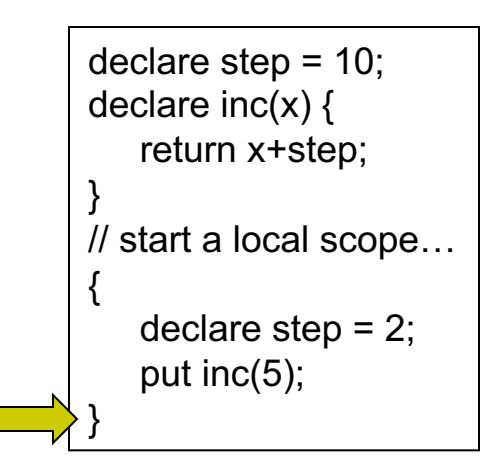

### Global Scope Local Scope Current Scope Pointer Symbol Table Function Scope step  $\rightarrow$  10  $Inc(x) \rightarrow function...$ step  $\rightarrow$  2  $x \rightarrow 5$

declare step = 10; declare  $inc(x)$  { return x+step; } // start a local scope… { declare step  $= 2$ ; put inc(5); }

### Symbol Table

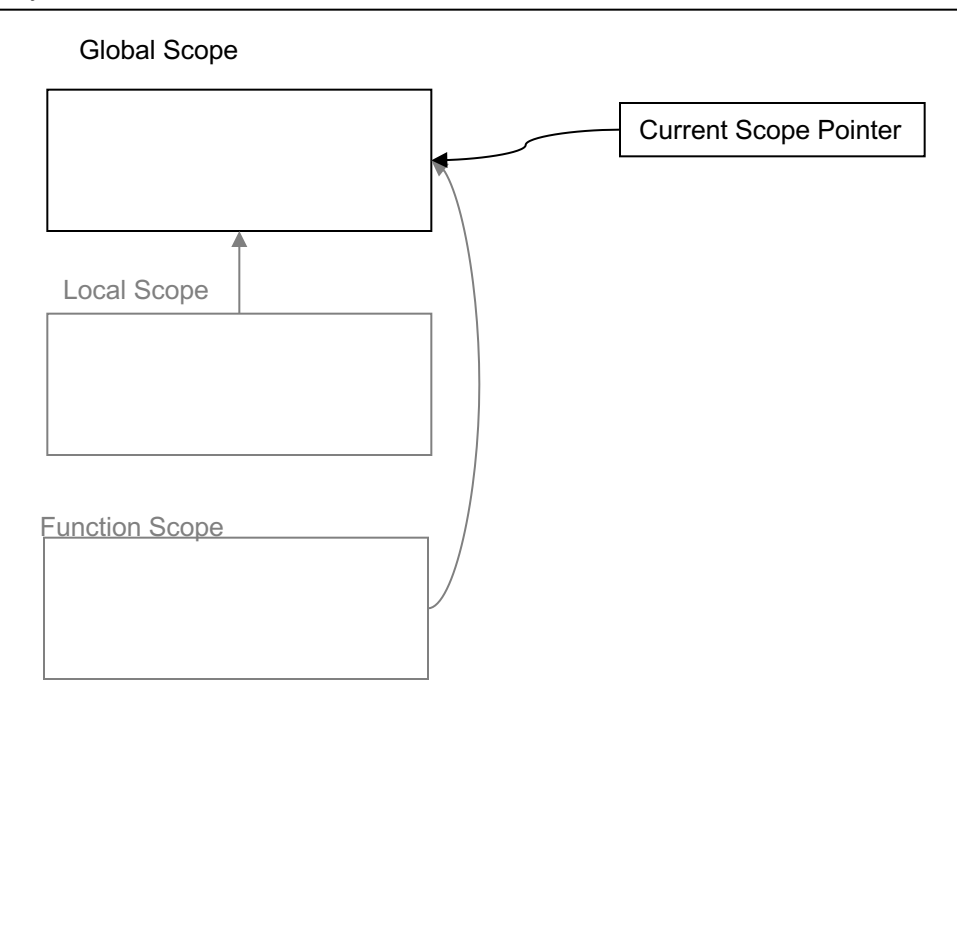

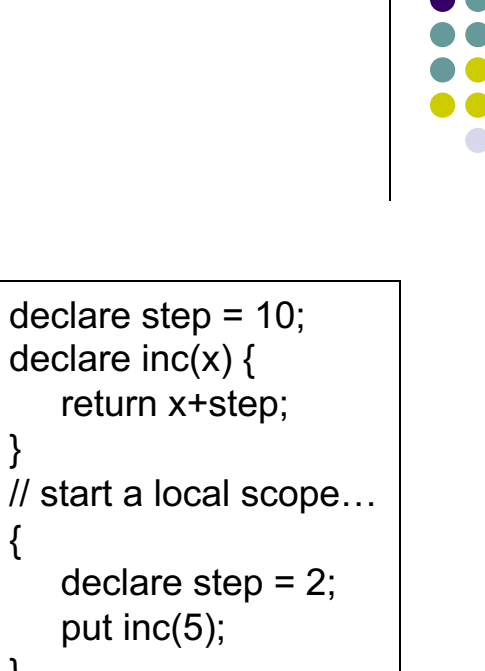

 $\degree$  In static scoping we push the function scope on scope stack but it remembers the scope it was declared in.

}

{

}

What is the expected output of the program under these assumptions?

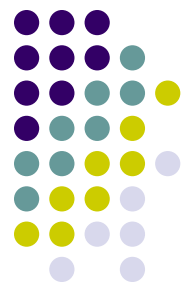

### declare step = 10; declare  $inc(x)$  { return x+step; } // start a local scope… { declare step  $= 2$ ; put inc(5); } Global Scope Local Scope Current Scope Pointer Symbol Table Function Scope step  $\rightarrow$  10

### declare step = 10; declare  $inc(x)$  { return x+step; } // start a local scope… { declare step  $= 2$ ; put inc(5); } Global Scope Local Scope Current Scope Pointer Symbol Table Function Scope step  $\rightarrow$  10  $Inc(x) \rightarrow function...$

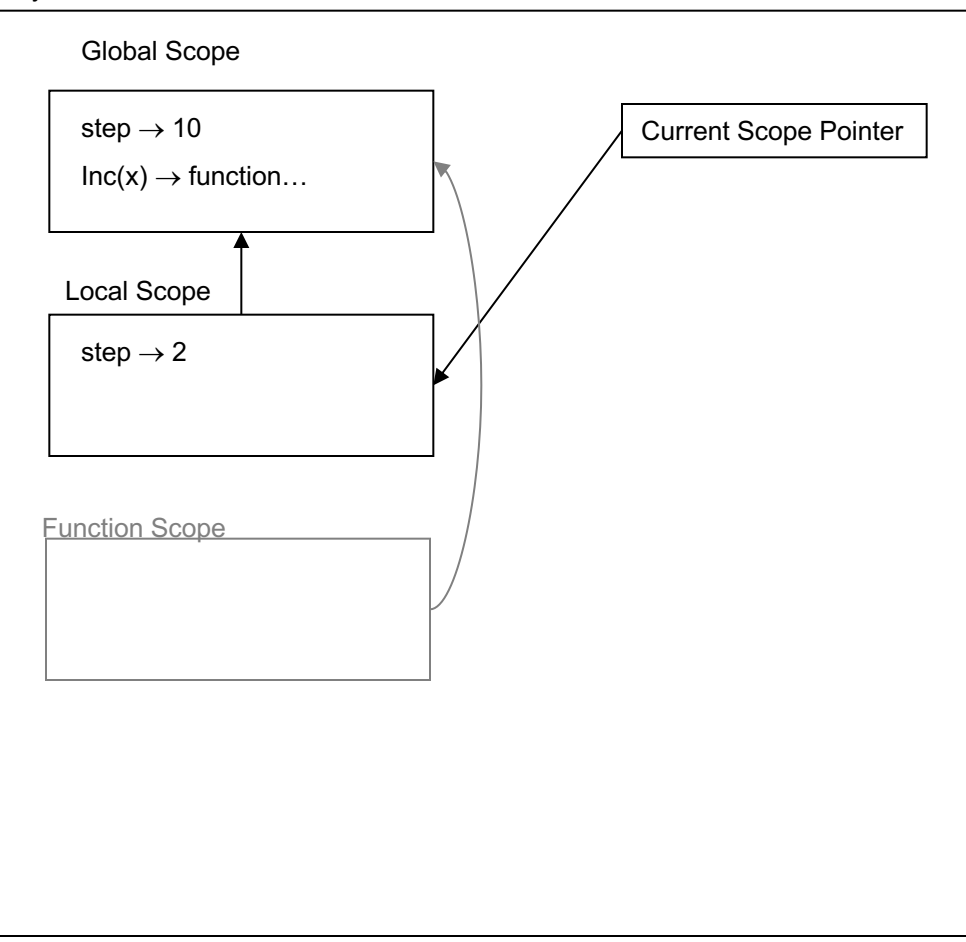

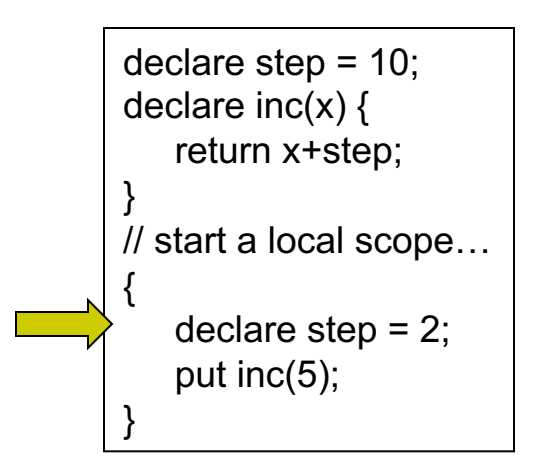

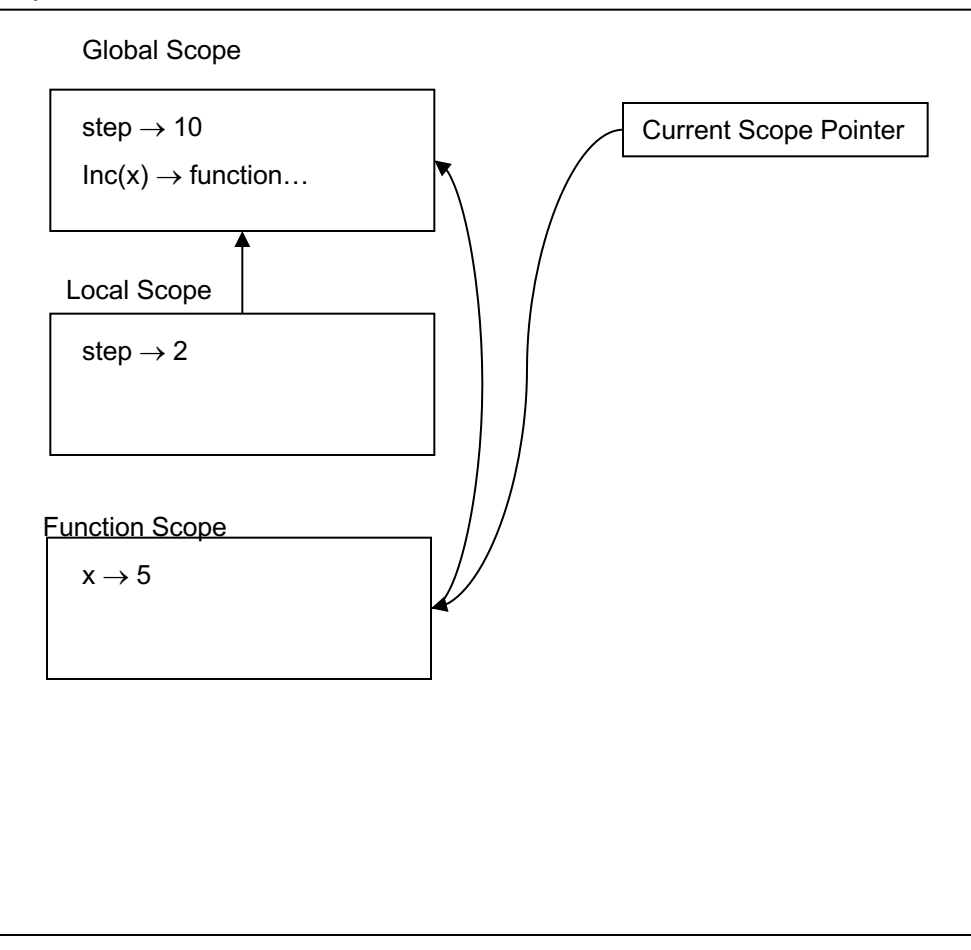

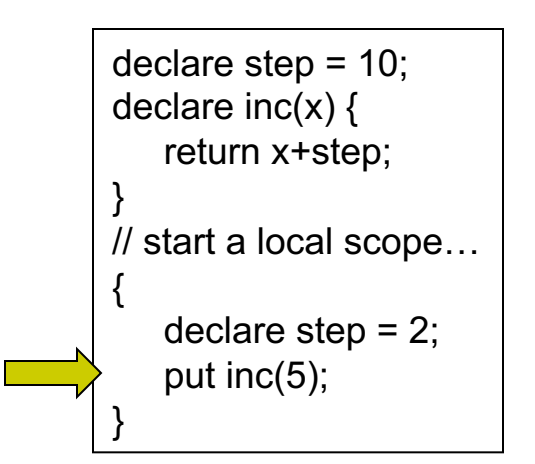

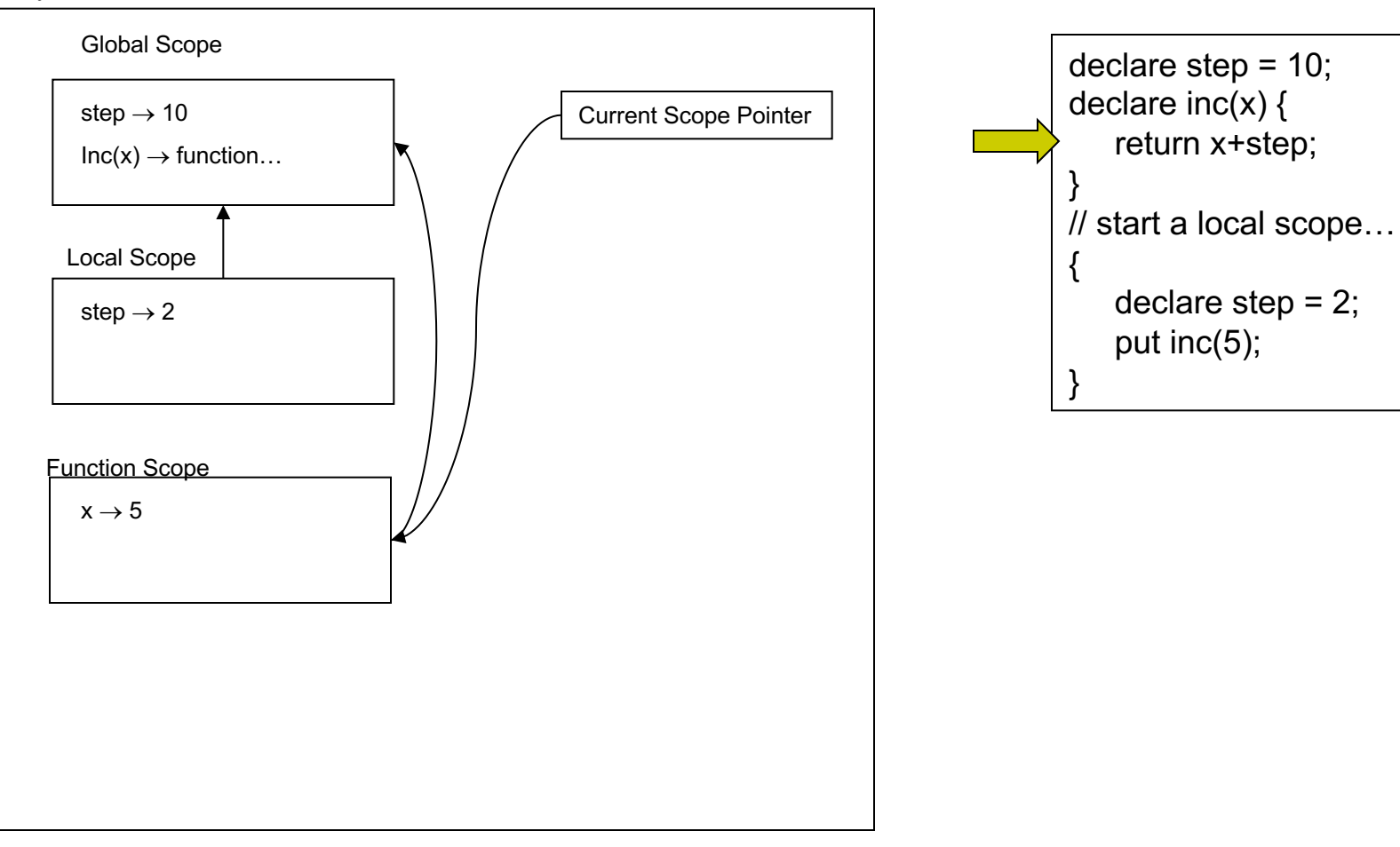

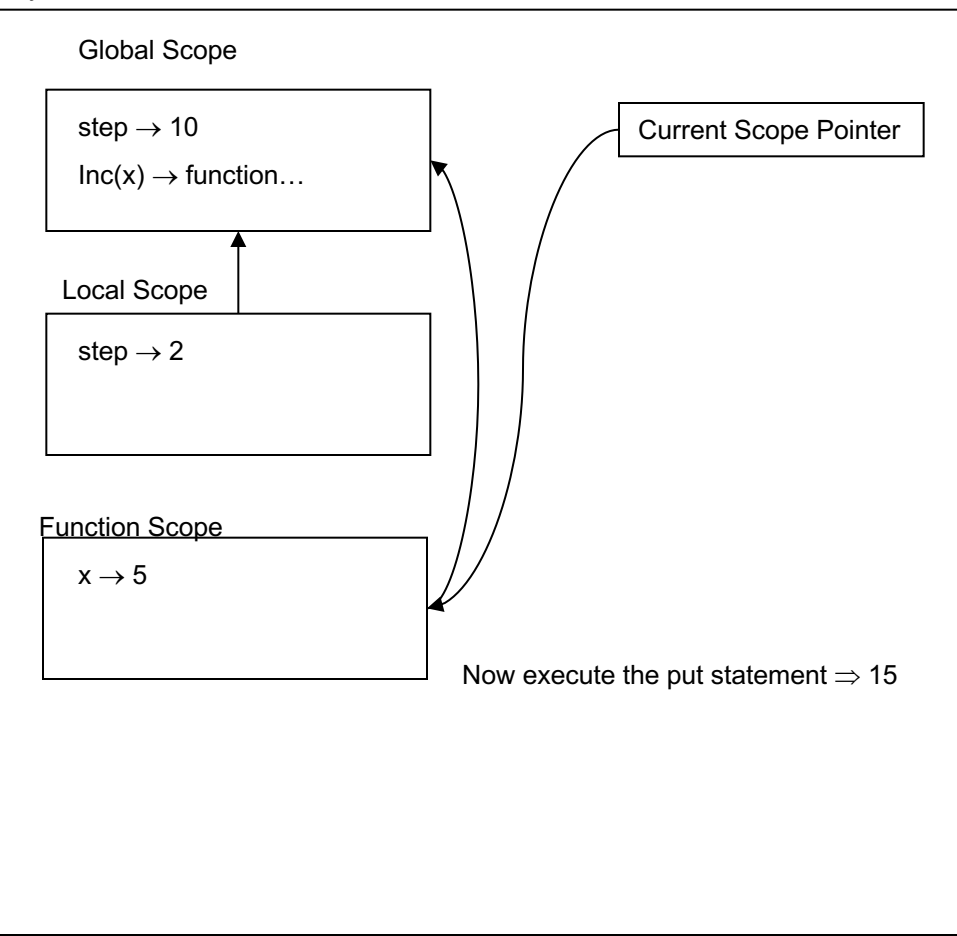

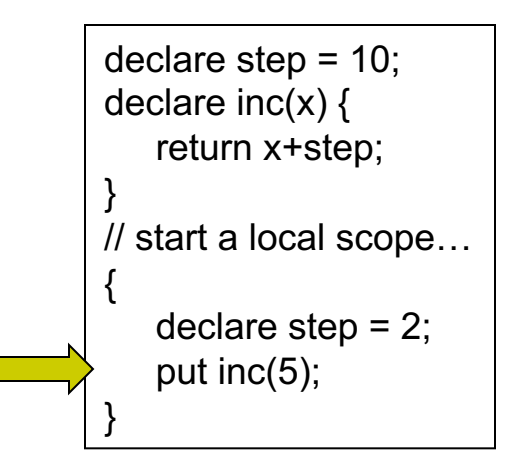

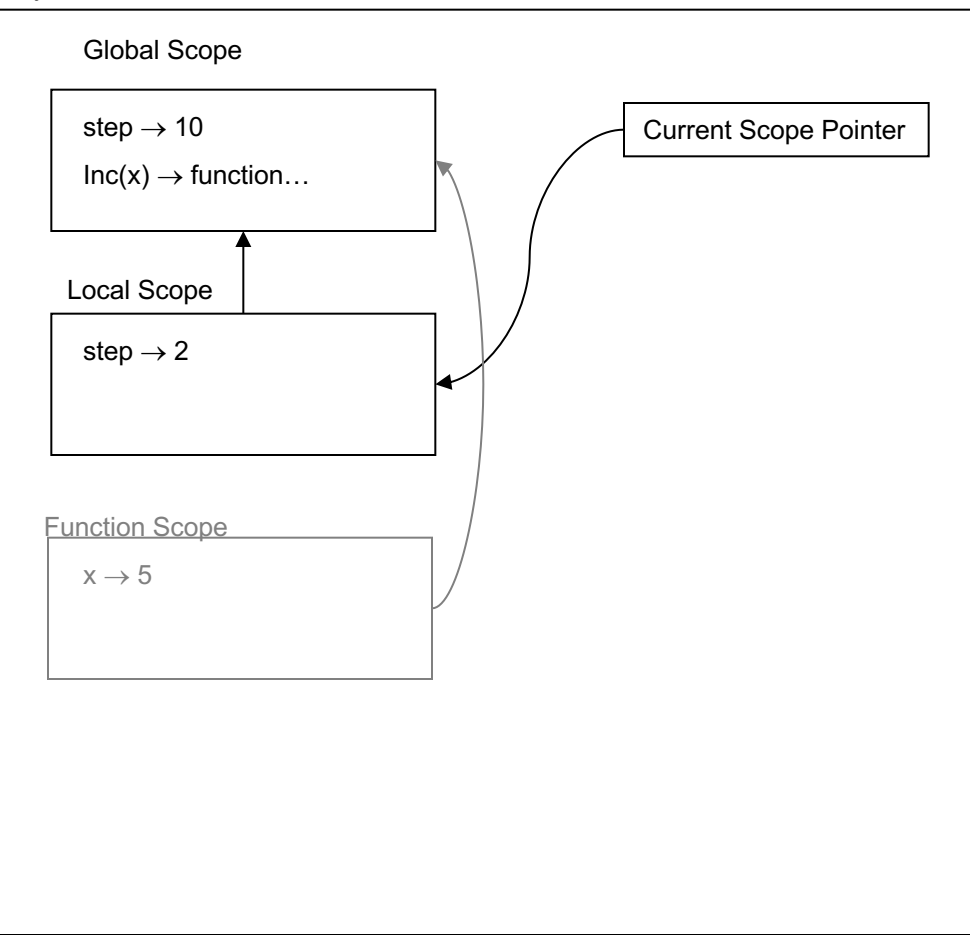

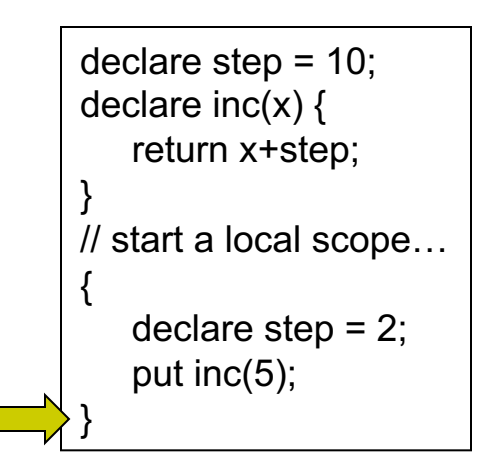

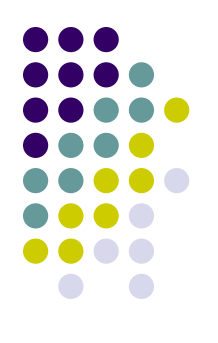

### Symbol Table

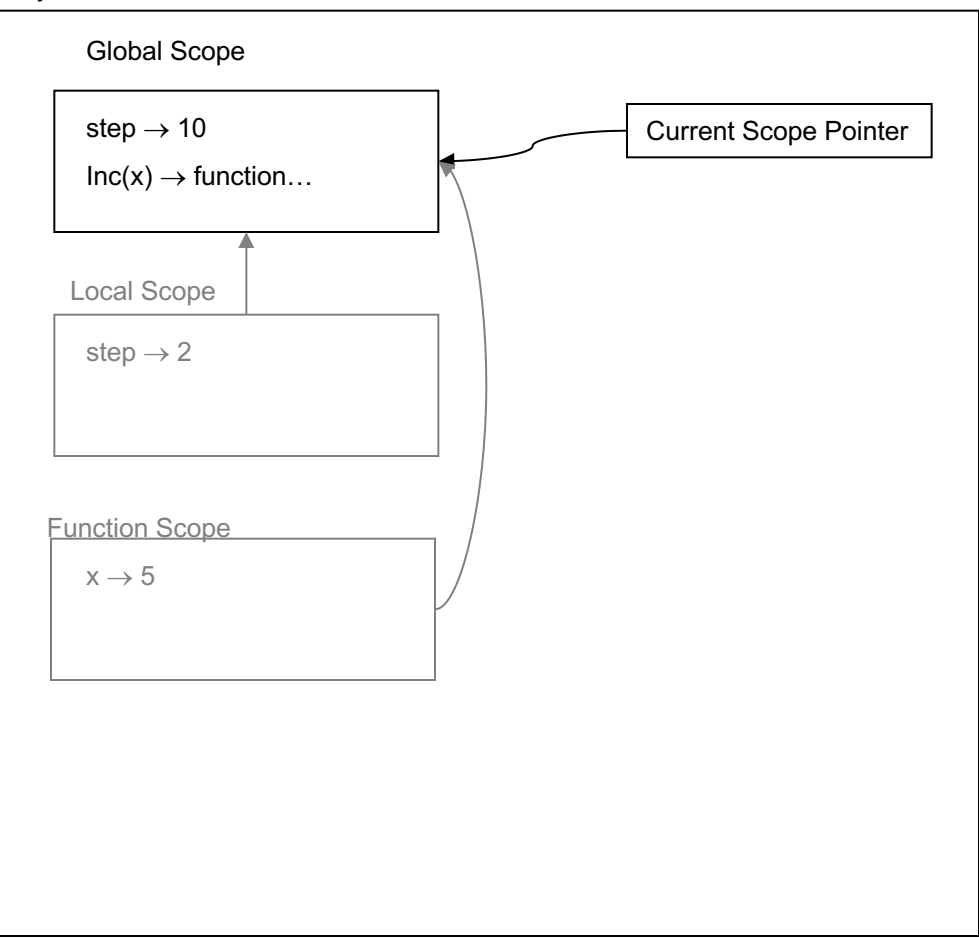

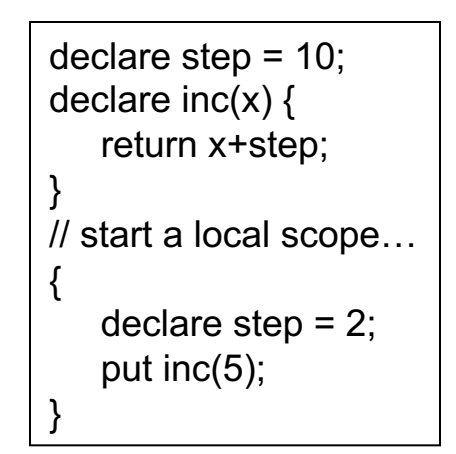

 $\circ$  It is clear that what we want is static scoping.

## **Assignment**

- Final project proposal
- Read: Chap 8

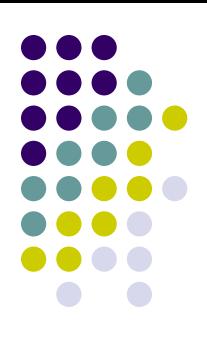